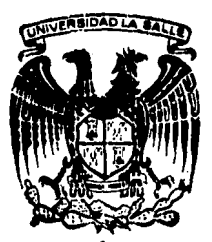

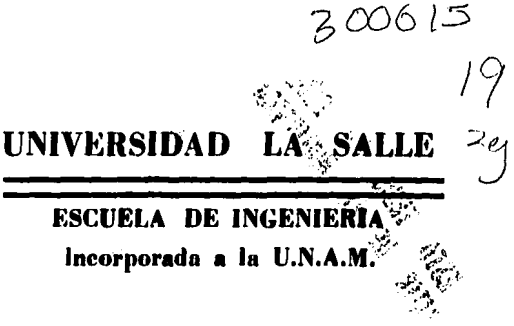

SOLUCION AL PROBLEMA DE TERZAGHI DE LA CONSO-LIDACION UNIDIMENSIONAL POR MEDIO DEL METODO DEL ELEMENTO FINITO.

> **Tesis Profesional** Que para obtener el título de **INGENIERO CIVIL**

> > presenta

DANIEL TAPIA HERNANDEZ

México, D. F.

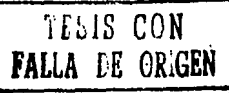

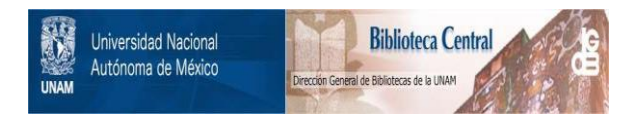

# **UNAM – Dirección General de Bibliotecas Tesis Digitales Restricciones de uso**

# **DERECHOS RESERVADOS © PROHIBIDA SU REPRODUCCIÓN TOTAL O PARCIAL**

Todo el material contenido en esta tesis está protegido por la Ley Federal del Derecho de Autor (LFDA) de los Estados Unidos Mexicanos (México).

El uso de imágenes, fragmentos de videos, y demás material que sea objeto de protección de los derechos de autor, será exclusivamente para fines educativos e informativos y deberá citar la fuente donde la obtuvo mencionando el autor o autores. Cualquier uso distinto como el lucro, reproducción, edición o modificación, será perseguido y sancionado por el respectivo titular de los Derechos de Autor.

INDICE

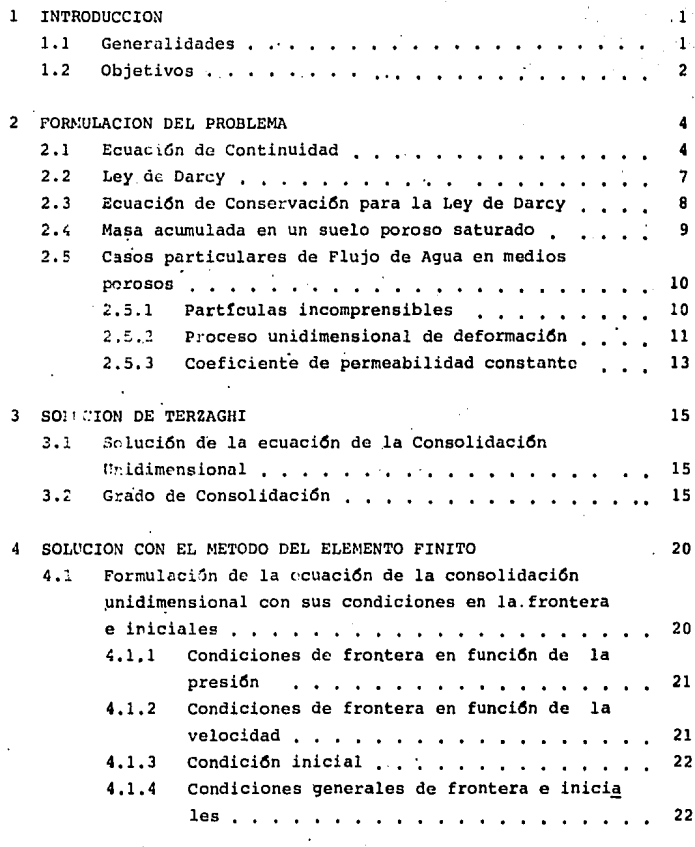

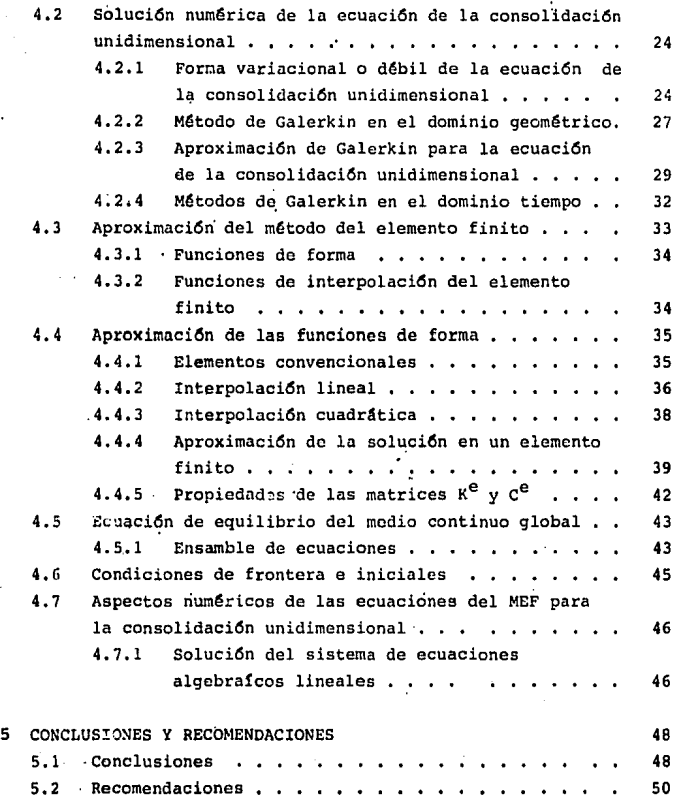

 $\lambda$ 

 $\cdot$ 

k,

 $\epsilon$ 

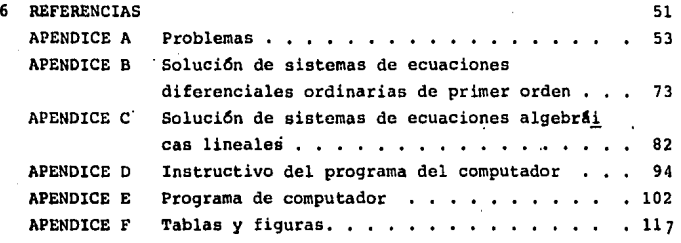

# 1, INTRODUCCION

# 1,1 Generalidades

En el campo de las matemáticas y de la ingeniería se presentan problemas que por su coaplejidad ea necesario dividirlas en componentes, para tener una viai6n **116a** clara y poder estudiarlos. En algunas ocasiones es posible representar un problema en un número de componentes bien definidos llamados probleaas discretos, pero en otros caaoa la subdiviei6n es infinita con lo que se obtienen ecuaciones diferenciales o expresiones equivalentes, a éstos se les llaaan problemas continuos.

Los primeros en buscar soluciones prácticas para la soluci6n de probleaas continuos fueron loa ingenieros, y esto fue realizando analogías directas entre aodeloe y metodologías aplicables a sistemas discretos, Ref. 11,

Los matemáticos han podido obtener una metodología para resolver ecuaciones diferenciales por medio de métodos numéricos y el método que ha llegado a tener la mayor acentación es el método del elemento finito y éste es el que se desarrolla en el presente trabajo.

## 1.2 Objetivos

Los objetivos de este trabajo están motivados por el estudio de fenómenos físicos que puedan ser solucionados por medio de métodos numéricos aproximados y se resumen en los siquientes puntos:

- Presentar un problema continuo específico de un fenómea) no físico de la mecánica de suelos que es el de la consolidación unidimensional.
- Desarrollar por métodos tradicionales el problema y obb) tener soluciones exactas.
- c) Aplicar el método del elemento finito para obtener soluciones aproximadas del mismo problema.
- Efectuar comparaciones entre los métodos analíticos d) – tradicionales y el método del elemento finito que proporcionen las ventajas que existen en ambos métodos.

Formalizar un criterio en el lector que haga percaterse  $\bullet$ de la importancia que tiene el método del elemento finito para la solución de ecuaciones diferenciales.

 $\overline{\mathbf{3}}$ 

# RMULACION DEL PROBLEMA.

#### FORMULACION DEL PROBLEMA  $2.5$

j.

La consolidación es la reducción gradual de volumen de suelo totalmente saturado, de baja permeabilidad, debido al drenaje de aqua a través de los poros. Un proceso que continúa hasta que se disipa totalmente el exceso de presión de aqua en los poros, producida por un incremento en el esfuerze total sobre el suelo. Ref. 5.

# 2.1 Equación de continuidad

El principio de la conservación de la materia nos dice:

La masa por unidad de tiempo del fluido que entra (Me) a un volumen especificado, una parte queda almacenada en su interior (Mac) y el resto sale (Ms) del volumen, es decir:

> $(2.1)$  $Me = Ms + Mac$

o bien:

A

٠

$$
\frac{\partial_{\text{Mac}}}{\partial t} = \dot{M}e - \dot{M}s
$$

De acuerdo con la figura 2.1 la masa que entra por la cara formada por los ejes xz resulta ser (Mex), donde:

$$
\mathbf{\dot{M}}\mathbf{ex} = \int_{-\infty}^{\infty} \mathbf{v}_{\mathbf{x}} \, \mathbf{dy} \, \mathbf{dz} \tag{2.3}
$$

y la que sale (Msx) en el mismo plano:

$$
\hat{M}_{\text{SX}} = \left[ \begin{array}{cc} & v_{\text{X}} + d & (\rho_{\text{W}} \, v_{\text{X}}) \end{array} \right] \text{ dy dz} \quad (2.4)
$$

Al efectuar la resta entre las ecuaciones 2.3 y 2.4 se obtiene la masa por unidad de tiempo acumulada entre los pla nos de entrada y salida xz como se indica a continuación:

$$
\mathbf{\mathring{M}}_{\mathbf{EX}} = \mathbf{\mathring{M}}_{\mathbf{SX}} = -\frac{\partial}{\partial \mathbf{x}} \left( \int_{-\infty}^{\infty} v_{\mathbf{x}} v_{\mathbf{x}} \right) \, \mathrm{d}\mathbf{x} \, \mathrm{d}\mathbf{y} \, \mathrm{d}\mathbf{z} \qquad (2.5)
$$

o sea:

$$
\dot{\mathbf{M}}_{\text{ex}} = \dot{\mathbf{M}}_{\text{Bx}} = -\frac{\partial}{\partial x} (\int_{-\infty}^{\infty} v_x) dv
$$
 (2.6)

Analogamente, para las direcciones restantes se obtiene:

$$
\mathbf{\hat{M}}_{ey} - \mathbf{\hat{M}}_{sy} = -\frac{\partial}{\partial y} (\int_{y} v_y) dv
$$
 (2.7)

$$
\hat{\mathbf{M}}_{\mathbf{CZ}} = \hat{\mathbf{M}}_{\mathbf{CZ}} = -\frac{\partial}{\partial z} \quad (\rho_w \quad v_z) \quad dv \tag{2.8}
$$

Por lo que la acumulación global resulta ser:

$$
\dot{M}e - \dot{M}s = -\left[\frac{\partial}{\partial x}(\int^x w \, v_x) + \frac{\partial}{\partial y}(\int^x w \, v_y) + \frac{\partial}{\partial z}(\int^x w \, v_z)\right]
$$
(2.9)

Que puede expresarse en notación matricial como:

$$
\mathbf{\hat{h}}_2 - \mathbf{\hat{h}}_5 = -\left[\frac{\partial}{\partial x} + \frac{\partial}{\partial y} + \frac{\partial}{\partial z}\right] (\mathbf{\hat{p}}_1 - \mathbf{\hat{y}}_2 - \mathbf{\hat{y}}_3)
$$
(2.10)

 $\hat{\mathbf{M}}\mathbf{e} = \hat{\mathbf{M}}\mathbf{s} = -\sum_{i=1}^{n} (\int_{-\infty}^{\infty} \mathbf{y}_i)$  $(2.11)$ 

Al sustituir la ecuación 2.11 en la ecuación 2.2 se obtiene ques

$$
\Sigma^{\mathbf{T}} \left( \begin{array}{c} 0 \\ \end{array} \right) = \frac{1}{\nu} \left( \begin{array}{c} \frac{1}{\nu} \\ \end{array} \right) + \frac{1}{\nu} \left( \begin{array}{c} \text{Mac} \\ \end{array} \right) = 0 \tag{2.12}
$$

Que es la ecuación que representa el principio de la conservación de masa.

2.2 Ley de Darcy

La ley de Darcy establece para un flujo laminar, la rela-. ción aiquiente:

$$
\underline{v} = - \underline{k} \underline{i} \qquad (2.13)
$$

Donde, i es el gradiente hidráulico (es decir la pérdida de carga hidráulica por unidad de longitud), k es la matris (tensor) de coeficientes de permeabilidad, z es la posición respecto a un plano de referencia y y es el peso volumétrico del agua.

El gradiente hidráulico está definido por:

$$
i = \nabla h \tag{2.14}
$$

La carga hidráulica se puede representar como:

$$
\gamma = z + \frac{p}{\gamma_w} \tag{2.15}
$$

La representación matricial del tensor de coeficientes de permeabilidad resulta ser:

a) Para el caso isotrópico

$$
\underline{\mathbf{K}} = \begin{bmatrix} \mathbf{k} & 0 & 0 \\ 0 & \mathbf{k} & 0 \\ 0 & 0 & \mathbf{k} \end{bmatrix}
$$
 (2.16)

b) Para el caso ortotr6pico

 $\pmb{\mathsf{t}}$ 

ŀ,

×,

$$
\underline{k} = \begin{bmatrix} k_x & 0 & 0 \\ 0 & k_y & 0 \\ 0 & 0 & k_z \end{bmatrix}
$$
 (2.17)

•

Al sustituir la ecuación 2.14 en la ecuación 2.13 se obtie-. ne quea

$$
\underline{v} = - \underline{k} \underline{\nabla} h \tag{2.18}
$$

Y al suctituir la ecuación 2.15 en la ecuación 2.18 se tienes

$$
\underline{v} = -\underline{k} \, \underline{\nabla} \, (\underline{z} + \frac{\underline{P}}{\hat{V}_{\alpha}}) \tag{2.19}
$$

..3 Ejuación de conservación para la ley de Darcy

Al sustituir la ecuación 2.18 en la ecuación 2.12 se obtiene quea

$$
\underline{\nabla} \quad \underline{\mathbf{T}} \quad \left[ \int \mathbf{v} \, \underline{\mathbf{k}} \, \underline{\mathbf{T}} \, h \right] \quad = \frac{\partial \, \text{Mac}}{\partial \, \underline{\mathbf{t}}} \tag{2.20}
$$

o bien la ecuaci6n 2.19 en la ecuaci6n 2.12

$$
\left[\frac{\nabla^T}{\omega} \mathbf{w}^K \frac{\nabla}{\omega} (\mathbf{z} + \frac{\mathbf{p}}{\delta \mathbf{w}}) \right] = \frac{\partial \text{Mac}}{\partial \mathbf{t}}
$$
 (2.21)

Estas ecuaciones representan a la ecuaci6n de la conservaci6n de masa por unidad de tiempo para la ley de Darcy.

2,4 Masa acumulada en un suelo poroso saturado

نتو

Para un suelo saturado el medio poroso lo constituye la fa se a6lida, denominada esqueleto y el fluido que llena los poros ea usualmente aqua.

Las causas de acumulación de aqua en el proceso de deforma ci6n de un suelo se puede deber,

- al A la compresibilidad del fuido, lo que puede ocasio- nar una acumulación  $\varepsilon$ ,  $f_{v'}$  sin cambio de volumen.
- b) A la compresibilidad del sólido, que también puede -provocar una acumulación  $\epsilon_{\rm u}$ <sup>S</sup><sub>v</sub>, sin cambio de volumen.
- c) A un cambio de volumen del suelo indicado como  $\epsilon_{\gamma}$ .

De acuerdo con lo anterior, el volumen total de almacenamiento, se puede expresar como:

$$
E_y + E_y + E_y^{\text{B}} y \qquad (2.22)
$$

lo que produce una masa acumulada:

$$
Mac = \rho_{\omega} \epsilon_{\gamma} \tag{2.23}
$$

Y la rapidez de variación respecto al tiempo de la masa acumulada resulta seri

$$
\frac{\partial \text{Nac}}{\partial t} = \frac{\partial}{\partial t} (p_{\text{w}} c) \tag{2.24}
$$

## 2.5 Casos particulares de fluio de aqua en medios porosos

#### 2.5.1 Partículas incomprensibles

Ya que las presiones que se transmiten al suelo son relativamente pequeñas se puede afirmar que tanto las partículas de sólidos como las del fluido son incompresibles. lo que imolica:

$$
\epsilon_{\text{eq}}^{\text{eff}} \mathbf{v} = \epsilon_{\text{eq}}^{\text{E}} \mathbf{v} = 0
$$

por lo que el volumen total de almacenamiento es únicamente el producido por el de un cambio volumétrico.

$$
\mathbf{E}_{\mathbf{u}} = \mathbf{E}_{\mathbf{u}} \tag{2.25}
$$

Al sustituir el valor de la identidad 2.25 en la ecuación 2.24 me obtiene que:

$$
\mathbb{Z}^{\mathbb{T}} \left[ \int_{-\infty}^{\infty} \mathbf{k} \mathbb{I} \mathbb{I} \mathbb{I} \right] = \frac{\partial}{\partial \mathbf{t}} \left\{ \int_{-\infty}^{\infty} \mathbf{k} \mathbb{I} \right\} \tag{2.26}
$$

Se simplifica la densidad de masa  $(\rho_n)$  de la ecuación 2.26 ya que se considera constante.

$$
\mathcal{I}^{\mathbf{T}}\left[\begin{array}{c}\mathbf{k}\n\mathbf{\nabla}\mathbf{h}\\\mathbf{0}\n\end{array}\right]=\frac{\partial}{\partial\mathbf{t}}\left(\mathbf{\varepsilon}_{\mathbf{v}}\right)\n\tag{2.27}
$$

El volumen de almacenamiento total es el producido por el flujo en las direcciones paralelas a los ejes de referencia  $x, y, y, z, o$  sea:

$$
\xi_{\mathbf{V}} = \xi_{\mathbf{X}_{\mathbf{U}}} + \xi_{\mathbf{Y}_{\mathbf{U}}} + \xi_{\mathbf{Z}_{\mathbf{U}}} \tag{2.20}
$$

#### Proceso unidimensional de deformación  $2.5.2$

Los desplazamientos contenidos en el plano horizontal en los suelos, debido al incremento de esfuerzos perpendiculares al plano horizontal, se pueden considerar pequeños en comparación con los desplazamientos verticales. Si se desprecian los desplazamientos horizontales se obtiene un estado unidimensional de deformación. Y el volumen total de

la masa acumulada resulta ser igual al volumen de masa acumulada en la dirección vertical, paralela al eje z, o sea:

$$
E_{\rm v} = E_{\rm t} \frac{1}{\epsilon_{\rm u}} \tag{2.29}
$$

También para el caso unidimensional el componente tensor de permeabilidad k que se considera es el asociado a la dirección paralela al eje z, y resulta ser un escalar.

$$
\underline{k} = k_x = k \tag{2.30}
$$

Además el valor del operador  $\nabla$  nabla se reduce a la derivada parcial respecto a z.

$$
\nabla = \nabla = \frac{\partial}{\partial z} \tag{2.31}
$$

y la dirección de la velocidad es únicamente la z, azí que:

$$
\underline{v} = v \tag{2.32}
$$

Se sustituyen los valores de 2.30 y 2.31 en la ecuación 2.27 y queda expresada como:

$$
\frac{\partial}{\partial \mathbf{z}} \left( \mathbf{k} \frac{\partial \mathbf{u}}{\partial \mathbf{z}} \right) = \frac{\partial}{\partial \mathbf{z}} \left( \varepsilon_{,\mathbf{v}} \right) \tag{2.33}
$$

#### 2.5.3 Coeficiente de permeabilidad constante

En general el coeficiente de permeabilidad disminuye al reducir la porosidad del suelo durante la consolidación. Sin embargo, para incrementos de esfuerzos, se puede considerar que el coeficiente de permeabilidad es constante durante to do el proceso; y la ecuación 2.33 se puede expresar de la forma siquiente:

$$
k \frac{\partial^2 h}{\partial z^2} = \frac{\partial}{\partial t} (c_v)
$$
 (2.34)

y al sustituir 2.15 en 2.34 se obtiene

$$
\frac{k}{\gamma' w} \quad \frac{\delta}{\delta z^2} = \frac{\delta}{\delta t} (\epsilon_v)
$$
 (2.35)

De las curvas de comprensibilidad Fig. 2.2 se obtiene la siquiente expresión:

$$
\mathcal{E}_{\mathbf{v}} = -\mathbf{m}_{\mathbf{v}} \quad \mathbf{C}^{\mathbf{v}} \tag{2.36}
$$

Donde m., se conoce como coeficiente de variación volumétrica. Como el esfuerzo total está formado por la suma del es fuerzo efectivo  $\sigma'$  y la presión de agua de poro p; o sea:

$$
\nabla = \nabla^* + p \tag{2.37}
$$

al sustituir la ecuación 2.37 en la ecuación 2.36 se obtiene que:

$$
\mathcal{L}_{\mathbf{u}} = -\mathbf{m}_{\mathbf{u}} \quad (\mathbf{C} - \mathbf{p}) \tag{2.38}
$$

 $\Lambda$ 

al derivar la ecuación 2.38 respecto al tiempo, se obtiene:

$$
\frac{\partial v}{\partial t} = -{}^{m}v \quad \left[\frac{\partial \sigma}{\partial t} - \frac{\partial p}{\partial t}\right] \tag{2.39}
$$

De la condición de equilibrio el esfuerzo total es constante durante todo el proceso de consolidación y la ecuación 2.39 puede escribirse como:

$$
\frac{\partial v}{\partial t} = m_V \frac{\partial p}{\partial t}
$$
 (2.40)

Se sustituye 2.40 en 2.35, y resulta

$$
\frac{k}{\gamma} \frac{\partial^2 p}{\partial z^2} = m_v \frac{\partial p}{\partial t}
$$
 (2.41)

Al ordenar los términos de la ecuación 2.41 resulta

$$
\frac{\partial P}{\partial t} = \frac{k}{m_V y_w} \frac{\partial^2 P}{\partial z^2}
$$
 (2.42)

que se puede escribir como:

$$
\frac{\partial \mathbf{p}}{\partial t} = \mathbf{c}_v \frac{\partial^2 \mathbf{p}}{\partial z^2}
$$
 (2.43)

donde:

$$
c_V = \frac{k}{m_V \lambda^2 w}
$$
 (2.44)

**•v.trov.com**<br>y a c<sub>v</sub> se le conoce como coeficiente de consolidación. A la ecuación 2.43 se le denomina con el nombre de ecuación de la consolidación unidimensional. Ref. 3.

#### RZAGHI. 3 CION Ð E т R

3. SOLUCION DE TERZAGHI

Terzaghi encontró que la ecuación de consolidación unidimensional tenía analogías matemáticas con otras ecuaciones que representaban procesos físicos diferentes. Uno de estos procesos físicos, muy estudiado en ese tiempo fue el de propagación unidimensional de calor y su ecuación fue resuelta por medio de series de Fourier. Ref. 8.

La similitud entre estas dos ecuaciones diferenciales, permitió a Terzaghi conocer una solución para su teoría de consolidación unidimensional por medio de series de Fourier, como se verá en el presente capítulo.

3.1 Solución de la ecuación diferencial de la consolidación unidimensional.

Como se discutió en el capítulo 2, la ecuación que gobierna al proceso de consolidación unidimensional, es una ecuación diferencial parcial, respecto a las variables z y t como se muestra a continuación:

$$
c_V \frac{2^2 u}{2^2} = \frac{2 u}{2^2} \tag{3.1}
$$

Por lo que es un problema de valores iniciales y en la frontera.

La solución original de Terzaghi corresponde a la condición de frontera siguiente:

 $p = 0$ , para  $x = 0$  y  $x = 2H$ , para todo tiempo t >0

v a la condición inicial dada

٠

٠

$$
p = \Delta^{r}
$$
, para t = 0 y 0 $\ge$  s $\ge$  2H

De acuerdo con el método de separación de variables para integrar ecuaciones diferenciales, la solución p, se puede expresar como el producto de dos funciones, o sea:

$$
p = 2(k) T(t) \tag{3.2}
$$

Al sustituir la ecuación 3.2 en la ecuación 3.1 se puede escribir como:

$$
c_u S^{11}(x) T(t) = S(x) T^{1}(t)
$$
 (3.3)

donde las comillas representan derivadas ordinarias.

Al ordenar términos de modo que un miembro esté en función, sólo de la profundidad (z) y otro en función sólo del tiempo (t), se tiene que:

$$
\frac{z^*(z)}{z(z)} = \frac{T'(z)}{C_u T(t)}
$$
(3.4)

Estas relaciones tienen la característica de poderse separar al igualarse a una constante por lo que la ecuación 3.4 se puede expresar como:

$$
\frac{\mathbf{z}^{\mathbf{m}}(\mathbf{z})}{\mathbf{z}(\mathbf{z})} = \lambda
$$
 (3.5)  

$$
\frac{\mathbf{T}^{\mathbf{t}}(\mathbf{t})}{\mathbf{z}^{\mathbf{m}}(\mathbf{t})} = \lambda
$$
 (3.6)

o bien

$$
Z^{*}(x) = \lambda Z(x) = 0
$$
 (3.7)

$$
\mathbf{r}^{\dagger}(\mathbf{t}) = \lambda_{\mathbf{C}_0} \mathbf{T}(\mathbf{t}) = 0 \tag{3.8}
$$

De esta manera se obtienen dos ecuaciones diferenciales ordinarias lineales, homogéneas, que se pueden resolver por métodos directos. Ref. 6.

Al resolver 3.7 y 3.8 con sus propias condiciones y al sustituirlas en 3.3, la solución de esta ecuación emerge como

 $17<sup>7</sup>$ 

se había dicho, de series de Fourier, así que la solución buscada es,

$$
p(s, t) = \sum_{n=0}^{\infty} \frac{2 \Delta \pi}{M} \quad \text{sen (N s)} \quad e^{(-N^2 \, T_V)}
$$
 (3.9)

en donde

У

$$
M = \frac{1}{2} \text{ or } (2n + 1)
$$
  

$$
S = \frac{3}{H}
$$

$$
7v = \frac{c}{n^2}
$$

3.2 Grado de Consolidación (Uz (%))

El grado de consolidación a una profundidad s y a un instante t, Uz(%), se define como la relación entre la consolidación que ya ha tenido lugar a esa profundidad y a la consolidación total que ha de producirse bajo el incremento de carga impuesto, representado por la ecuación que se escribe a continuación:

$$
0x(0) = 100 \frac{\sum_{i=1}^{n} p_i}{\Delta \sigma} = 100 (1 - \frac{p}{\Delta \sigma})
$$
 (3.10)

Del mismo modo se puede definir al grado medio de consolidación U(%) como la relación entre la consolidación que ha tenido lugar en todo el estrato en un tiempo t y la total que haya de producirse, por lo que ha de representarse como:

$$
U(1) = \frac{\int_{0}^{2H} \{(\sqrt{5} - D) \} dz}{\int_{0}^{2H} 2H} \quad (100)
$$
 (3.11)

puede escribirse como:

$$
U(0) = 100 \left[ 1 - \frac{1}{\Delta \sigma^2 R} \int_0^{2H} p \, ds \right] \qquad (3.12)
$$

Al sustituir el valor de la expresión 3.9, en la ecuación 3.12 y al efectuarse la integración se obtiene la siguiente expresión, (referencia 5).

$$
U(\theta) = 100 \left[ 1 - \sum_{n=0}^{\infty} \frac{\theta}{(2n+1)^2 \pi^2} e^{-\frac{(2n+1)^2 \pi^2}{4}} \right]
$$
 (3.13)

Eata ecuación tiene una característica importante y es, que el grado medio de consolidación del suelo está sólo en función del factor tiempo (Tv); con lo que se pueden realizar curvas teóricas de consolidación, Fig. 3.1 y 3.2.

#### S CION  $\mathbf{c}$ 'n n n FINITO. т

4. SOLUCION CON EL METODO DEL ELEMENTO FINITO ( M E F )

 $\mathfrak{c}$ .

De acuerdo con el capítulo 2 se define al proceso de la consolidación unidimensional mediante un modelo matemático. el cual está representado por una ecuación diferencial y es un problema de valores en la frontera y de valores iniciales. Una forma de solucionar esta ecuación, es mediante el método del elemento finito. El MEF es un método aproximado para la solución de problemas en la frontera e iniciales, aspecto que se presenta en este capítulo.

4.1 Formulación de la ecuación de la consolidación unidimensional con sus condiciones en la frontera e iniciales.

Sea un estrato de suelo compresible tal como se muestra en la figura 4.1, en el cual su proceso de consolidación está

gobernado por la ecuación 2.43 que se discute en el capítulo 2 del presente trabajo y que se muestra a continuación:

$$
F_v = \frac{F_h}{\sum z_i^2} = \frac{F_v}{\sum z_i} = \frac{1}{\sum z_i}
$$
 (4.1)

en donde el exceso de la presión de agua de poro, p, está en función de la profundidad, z, y el tiempo, t, el símbolo, c., se conoce como coeficiente de consolidación.

Condiciones de frontera en función de la presión  $4.1.1$ 

÷

Al definir las condiciones de frontera para el suelo de la figura 4.1 en función de la presión, se considera que la superficie del estrato registra una presión nula para todo tiempo mayor de cero; por lo que se tiene que:

$$
P\begin{array}{c}\n= 0 \text{ para } t > 0 \\
\hline\nz = 0\n\end{array}
$$
\n(4.2)

4.1.2 Condición frontera en función de la velocidad

Para el mismo estrato de la figura 4.1, otra condición de frontera se establece en la capa impermeable en donde la velocidad de descarga de presión ,v, es nula; esto es por que el suelo no recibe flujo de agua de dicha capa. La. condición frontera en función de la velocidad puede por lo tanto ser representada por:

$$
v = 0 \text{ para } 0 \leq t \leq \infty \qquad (4.3)
$$

#### Condición inicial  $4.1.3$

Para un tiempo igual a cero, como condición inicial, la presión en todo el estrato es equivalente al incremento de esfuerzo, Ap, y se puede escribir de la forma siguiente:

> P  $\left|\begin{array}{cc} -\Delta p & \text{Para} & z \geq 0 \\ \text{incial} & \cdots & \end{array}\right|$  $(4.4)$

4.1.4 Condiciones generales de frontera e iniciales

La velocidad de descarga de presión , v, en el estrato en la dirección a está definida en función de la permeabilidad, k, y de la carga hidráulica , h, como se puede apreciar en las ecuaciones 2.18 y 2.31 que se escriben a continuación:

$$
\mathbf{v} = -k \nabla \mathbf{h} = -k \frac{\partial \mathbf{h}}{\partial z}
$$
 (4.5)

y de acuerdo con la ecuación 2.15 la carga hidráulica se representa como:

$$
h = z + \frac{p}{\lambda^2 w}
$$
 (4.6)

al sustituir 4.6 en 4.5 se tiene que

$$
v = k (1 + \frac{1}{y_w} \frac{\partial p}{\partial z})
$$
 (4.7)

para que la ecuación 4.7 se cumpla, según la condición de frontera 4.3, la velocidad debe ser nula; con lo que se tiene que los dos términos que se multiplican se deben anular. El valor de la permeabilidad , k, es conocido, de modo que la ecuación 4.7 se puede representar como:

$$
1 + \frac{1}{\gamma \sqrt{2}} \sum_{i=0}^{n} P_i = 0 \qquad (4.8)
$$

llámese, q, al peso específico del agua , y y despéjese de la ecuación 4.8, como se indica a continuación:

$$
\frac{\partial \mathbf{p}}{\partial z} = -\mathbf{q} \tag{4.9}
$$

de modo que la ecuación 4.9 se puede expresar como:

$$
\frac{\partial \mathbf{p}}{\partial z} + \mathbf{q} = 0 \tag{4.10}
$$

Esta ecuación 4.10 define las condiciones generales de borde e iniciales del estrato de la figura 4.1.

4.2 Solución Numérica de la Ecuación de la Consolidación Unidimensional.

De los métodos aproximados más estudiados para resolver problemas en un medio continuo, son los métodos de las funciones prueba; de estos métodos existen dos técnicas principales y son, el método de los residuos pesados y los métodos variacionales. El primero de estos métodos cuantifica la solución aproximada mediante funciones de peso que hacen que el error de aproximación sea mínimo o pequeño en alqún contexto y los métodos variacionales buscan la solución de la ecuación diferencial, expresada en forma integral, al proporcionar un valor extremal a un funcional.

 $4.2.1$ Forma Variacional Simétrica o Débil de la Ecuación de la Consolidación Unidemensional.

Una vez definida la ecuación de la consolidación unidimensional 4.1 y sus condiciones de frontera 4.10, el problema a resolver es determinar una función ,v, tal que satisfaga a la ecuación en todos los puntos del estrato. Al integrar todos estos puntos gobernados por la ecuación 4.1, se tiene que :

$$
\int_{0}^{H} v (c_v \frac{\partial^2 P}{\partial x^2} - \frac{\partial P}{\partial t}) dz = 0
$$
 (4.11)

en donde la función , v, es un conjunto de funciones arbitrarias llamadas funciones prueba. Se puede afirmar que si

la ecuación 4.11 se cumple para cualquier ,v, la ecuación 4.1 se deberá satisfacer en todos los puntos del estrato.

Del mismo modo se debe satisfacer a la condición de borde 4.10 por medio de una función prueba, v, cualquiera, en todos los puntos del estrato, así que la ecuación 4.10 valuada en todo el estrato se puede escribir como.

$$
\overline{v} \left( \frac{\partial p}{\partial t} + \overline{q} \right) \Big|_0^H = 0
$$
 (4.12)

en donde V es una función arbitraria.

Las ecuaciones 4.11 y 4.12, por ser igual a cero, se pueden representar del modo siquiente:

$$
\int_{0}^{H} v \left( c_{v} \frac{\partial^{2} p}{\partial z^{2}} - \frac{\partial p}{\partial z} \right) dz = \overline{v} \left( \frac{\partial p}{\partial z} + \overline{q} \right) \Big|_{0}^{H}
$$
\n(4.13)

Al cumplirse la ecuación 4.13 para toda función, v, y, v, equivale a decir que la ecuación 4.1 con sus condiciones de borde 4.10 se satisfacen en todos sus puntos. Al desarrollar la ecuación 4.13 se tiene la siguiente expresión:

$$
\int_0^H v c_v \frac{\partial^2 p}{\partial z^2} dz - \int_0^H v \frac{\partial p}{\partial t} dz - \overline{v} \frac{\partial p}{\partial z} \bigg|_0^H - \overline{v} \overline{q} \bigg|_0^H = 0
$$
\n(4.14)

Esta forma de expresar a la ecuación con sus condiciones de borde, se le conoce como forma integral de la consolidación unidimensional. La ecuación presenta una asimetría en el primer elemento que la forma, es por esta razón que se hará la integración de este elemento por separado y a continuación se sustituirán los resultados obtenidos en la ecuación 4.14 originals llámese I al primer elemento de la ecuación 4.14.

$$
I = c_V \int_0^H v \frac{\partial^2 p}{\partial z^2} dz
$$
 (4.15)

Procédase a integrar por partes la expresión 4.15

$$
I = c_V v \frac{\partial p}{\partial z} \bigg|_0^H - c_V \int_0^H \frac{\partial y}{\partial z} \frac{\partial p}{\partial z} dz
$$
 (4.16)

se sustituye este nuevo valor de I de la ecuación 4.16 en la ecuación 4.14, obteniéndose la siquiente expresión:

$$
- c\sqrt{\frac{H}{0}} \frac{\partial v}{\partial x} \frac{\partial p}{\partial z} dz + c_0 v \frac{\partial p}{\partial z} \Big|_0^H - C
$$
  

$$
- \int_0^H v \frac{\partial p}{\partial z} dz - \overline{v} \frac{\partial p}{\partial z} \Big|_0^H - \overline{v} \overline{q} \Big|_0^H = 0.17
$$

al considerar el valor de la función ,v, en forma arbitraria como se muestra a continuación

 $\overline{v} = c_v v$ 

26

 $(4.10)$ 

y al sustituir este valor de la función 4.18 en la ecuación 4.17 se obtiene la siquiente expresión. .

$$
- c_{\psi} \int_{0}^{H} \frac{\partial v}{\partial s} \frac{\partial p}{\partial s} ds + c_{\psi} v \frac{\partial p}{\partial s} \Big|_{0}^{H} - \int_{0}^{H} v \frac{\partial p}{\partial t} ds - c_{\psi} v \frac{\partial p}{\partial s} \Big|_{0}^{H} - c_{\psi} v \frac{\partial p}{\partial s} \Big|_{0}^{H} = 0
$$
\n(4.19)

al reducir términos y multiplicar por -1 a la ecuación 4.19, ésta resulta como se decribe a continuación:

$$
c_v \int_0^{\frac{\pi}{2}} \frac{\partial v}{\partial x} \frac{\partial p}{\partial x} dx + \int_0^{\frac{\pi}{2}} v \frac{\partial p}{\partial t} dx + c_v v \overline{q} \Big|_0^{\frac{\pi}{2}} = 0
$$
 (4.20)

Esta ecuación 4.20 representa la forma débil de la ecuación de la consolidación unidimensional. Se le da este nombre ya que como se puede observar el orden del operador es menor al que aparece en la ecuación 4.14 a pesar de ser mayor el orden de la continuidad de la función v.

#### $4.2.2$ Nétodo de Galerkin en el dominio geométrico

Uno de los procedimientos más utilizados por los métodos de los residuos pesados, para evaluar las funciones prueba, es el método de Galerkin por sus conveniencias numéricas. En este método la función prueba ,v, se representa de la siquiente manera:

$$
v (s) = \sum_{i=1}^{\infty} \beta_i \beta_i \qquad (s) \qquad (4.21)
$$

en donde  $\beta_i$  son constantes arbitrarias y  $\mathscr{B}_i(z)$  son funciones desconocidas llamadas funciones base.

Es claro que si se toman un número finito de ene términos en la serie 4.21, se obtendrá solamente una aproximación, v<sub>n</sub>, de la función base v. De modo que la expresión 4.21 se puede escribir como:

$$
v_n(z) = \sum_{i=1}^n \beta_i \mathscr{A}_i(z) \qquad (4.22)
$$

21 método de Galerkin consiste en construir una solución aproximada al problema variacional de valores en la frontera en una dimensión finita de toda la región, así que la solución buscada, p, es aproximada mediante la prueba ,u, de la siquiente forma:

$$
p \approx u_n(x) = \sum_{j=1}^n \alpha(j) \neq \beta(j)
$$
 (4.23)

donde  $\beta'$  , son ene funciones conocidas que existen en la región en donde se desarrolla la ecuación; y los coeficientes of , son parámetros desconocidos.

El criterio que utiliza Galerkin para determinar los coeficientes ol 4 en una ecuación en donde intervienen las aproximaciones 4.22 y 4.23, es forzar a que los valores de  $\beta_1$ de la función prueba 4.22, tengan el valor de la unidad
en el punto i y nulo los valores en todos los demás puntos. De este modo los valores de  $\alpha_i$  son únicamente los que se obtienen en los cálculos del punto en cuestión. Por lo que la función prueba se reduce a ser la función base:

$$
v(z) = \phi_{i}(z) \tag{4.24}
$$

y esto equivale a que el error de aproximación sea mínimo. Este método de Galerkin provee una estrategia elegante para la solución de ecuaciones con valores en la frontera e iniciales pero es limitado en su uso, ya que no proporciona una metodología para la construcción razonable de las funciones base. Ref. 2.

## 4.2.3 Aproximación de Galerkin para la ecuación de la consolidación unidimensional.

Sea ,p, la solución buscada, aproximada mediante la prueba .u. de la siquiente forma:

$$
p \approx u = \sum_{i=1}^{n} N_i a_i = \underline{N} \underline{a}
$$
 (4.25)

ponde ,N, son un número finito de funciones base y ,a, un número finito de coeficientes desconocidos.

Sea la función prueba ,v, la función base propuesta por Galerkin1

I~

$$
v = N_{ij} \tag{4.26}
$$

Al sustituir la aproximación 4.25 en la ecuación 4.17 se obtiene que1

$$
c_v \quad \int_0^H \quad \frac{\partial v}{\partial z} \frac{\partial \underline{M}_0}{\partial z} dz + \int_0^H \quad v \frac{\partial \underline{M}_0}{\partial z} + c_v \quad v \quad \overline{q} \quad \Big|_0^H \quad = 0
$$
\n(4.27)

De acuerdo al método de los residuos pesados la ecuación 4.27 recibe el noabre de inte9ral de peso. Al aplicar el método de Galerkin en la ecuación 4.27 o sea al sustituir la ecuación de la aproximación 4.26 en la integral de peso, se obtiene la siguiente expresión,

$$
c_v \int_0^H \frac{\partial N_1}{\partial z} \frac{\partial M_2}{\partial z} dz + \int_0^H N_1 \frac{\partial z}{\partial t} dz + c_v N_1 \overline{q} \Big|_0^H = 0
$$
\n(4.28)

Ya que ésta es una ecuaci6n en donde se trata de efectuar una aproximación exclusivamente en el estrato por medio de la variable, z se establecen las siguientes condiciones;

$$
\underline{M} = \underline{M} \tag{4.29}
$$

Esto quiere decir que la función base está en función de la profundidad ,z, y el coeficiente ,a, en función de la variable tiempo, t. Al sustituir las condiciones anteriores 4.29 en la ecuación 4.28 se obtiene la expresión que se indica a continuación:

$$
(c_v)\int_0^H \frac{\partial N_1}{\partial z} \frac{\partial \underline{N_2}}{\partial z} dz = + \int_0^H N_1 \underline{N} dz \frac{\partial \underline{R}}{\partial z} + c_v N_1 \overline{q} \Big|_0^H = 0
$$

Se hará uso de la comilla para representar la primera derivada con respecto a la profundidad , z, y al ordenar los términos de la ecuación 4.30 se obtiene la siguiente formulación.

$$
(c_v \int_0^H N'_3 \underline{N}' dz) = + \left( \int_0^H N_3 \underline{N} dz \right) \underline{A} + c_v N_3 \overline{q} \Big|_0^H = 0
$$
\n(4.31)

en donde

$$
\frac{1}{2} = \frac{2}{3} =
$$

Esta ecuación 4.31 se le identifica como "Ecuación de los residuos pesados" para la consolidación unidimensional. Al ser ésta un aistema de ecuaciones diferenciales se puede expresar en notación matricial, como:

> $\underbrace{\mathbf{F} \mathbf{a} + \mathbf{C} \mathbf{a} + \mathbf{f} \bullet \mathbf{0}}$  $(4.32)$

donde K, C y f mons

$$
\underline{\mathbf{K}} = \mathbf{c}_{\mathbf{V}} \int_{0}^{\mathbf{H}} \mathbf{N}_{\mathbf{j}}' \underline{\mathbf{N}}' \, \mathrm{d}\mathbf{z}
$$
 (4.33)

$$
C = \int_0^R N_j \underset{M}{\times} dz
$$
 (4.34)

$$
\underline{\mathbf{f}} = \mathbf{c}_{\mathbf{v}} \; \mathbf{N}_1 \; \mathbf{q} \quad \begin{array}{c} \mathbf{H} \\ \mathbf{0} \end{array} \tag{4.35}
$$

#### Métodos de Galerkin en el Dominio del Tiempo  $4.2.4$

El problema de la consolidación unidimensional representado por la ecuación 4.31 es un sistema de ecuaciones diferenciales que se caracteriza por contar con la variable del dominio tiempo, el cual es de dimensión infinita, es por esta razón éste un caso particular de los problemas de equilibrio dinámico.

En el Apéndice B del presente trabajo se desarrolla por medio del método del elemento finito la discretización para la solución del sistema de ecuaciones indicado por la ecuación 4.32.

La discretización del espacio completo del tiempo y del espacio geométrico se expresan en mistemas diferentes va que de otro modo el dominio general contendría simultáneamente demasiadas variables, por otra parte la geometría simple del dominio tiempo no da pie al empleo de una subdivisión irreqular en elementos espacio-tiempo.

La metodología para la solución de problemas de este tipo se basa en cálculos por incrementos sucesivos. (Ref. 11).

Del Apéndice B se toma la formulación general en la cual se sustituye la ecuación 4.32 y se obtiene la siguiente expresións

$$
(\frac{C}{\Delta t} \underline{K} \theta) \underline{a}_{n+1} + (-\frac{C}{\Delta t} + \underline{K} (1 - \theta) \underline{a}_{n} = 0
$$
\n(4.36)

Donde 8 son los valores indicados en el Apéndice B para los diferentes métodos.

$$
\theta = \frac{1}{2}
$$
, Crank - NIGICISON  

$$
\theta = 0
$$
, Euler, o diferencias hacia adelante  

$$
\theta = \frac{2}{3}
$$
, Galerkin  

$$
\theta = 1
$$
, piferencias hacia atrás

4.3 Aproximación del Método del Elemento Finito

ë

Se ha discutido a lo largo de este capítulo la metodología para solucionar mediante aproximaciones la ecuación de la consolidación unidimensional en un medio continuo. Generalmente es difícil asociar los medios continuos con un modelo discreto para la representación racional de sus ecuaciones, por tanto el elemento finito da una secuencia de cómo lograr esto.

### 4.3.1 Funciones de Forma

Bl método del eleaento finito proporciona una técnica general y sistemática para la construcción de las funciones hase para el método de Galerkin. Para poder realizar lo anterior, primero hay que dividir el estrato en un número finito de subregiones llamadas elementos finitos, estos elementos deben estar interconectados por un número finito de nodos o puntos nodales, situados sobre las fronteras de los elementos. Estos puntos nodales representan las incógnitas para la ecuación de la consolidación unidimensional o sea el exceso de la presión de agua de poro. Ver figura 4.2. No es por demás mencionar que por ser éste un caso unidimensional se emplean exclusivamente regiones lineales en su geometría.

### 4.3.2 Punciones de Interpolación del Blemento Finito

La parte más importante en el método del elemento finito consiste en la selección de las funciones de interpolación; las cuales deben satisfacer ciertos criterios para que se logre la convergencia de la solución aproximada a la exacta de la ecuación diferencial que se este empleando. Unas características relevantes de las funciones son su geometría, el grado de aproximación y la facilidad de integración sobre el dominio del elemento.

Existe una técnica general y sistemática para la construcción de funciones base para la aproximación de Galerkin para problemas de valores en la frontera e iniciales, referencia 2, en la que se dan los valores de la unidad en el punto nodal y nulo en todos los demás. De modo que siempre se tenga un valor el punto nodal que se esté trabajando. Estas funciones base se les da el nombre de funciones de forma y se acostumbra referirlam localmente. (Ref.4).

### 4.4 Aproximación de las Funciones de Forma

Para poder conocer en cualquier punto del elemento el exceso de la presión de aqua de poro se hace por medio de la interpolación.

Para hacer la construcción de las funciones de forma, que son las funciones que permiten la interpolación, existe una regla que dice que habrán tantas funciones de forma como puntos nodales en cada elemento.

#### Elementos Convencionales  $4.4.1$

La expansión polinómica de la variable unidimensional del exceso de la presión de aqua de poro con respecto a la profundidad z, p=p (z) se puede indicar como:

$$
p = a_0 = a_1^2
$$
 (1 - 1,2, , , n) (4.37)

#### Interpolación Lineal  $4.4.2$

Para el caso de una interpolación lineal en donde sólo existen dos puntos nodales, la ecuación 4.27 resulta ser:

$$
p = a_0 + a, (x) \tag{4.38}
$$

Para poder expresar el valor de p, en función de los valores en los puntos nodales (Fig. 4.3) se necesita valuar la ecuación 4.37en tales puntos, como se indica a continuacións

$$
P_1 = P \begin{array}{c} 0 & \text{(4.39)} \\ x = 0 & \text{(4.39)} \end{array}
$$

 $\begin{bmatrix} P_2 & P \end{bmatrix}$  = 1  $(4.40)$ 

al sustituir la ecuación 4.39 en la ecuación 4.38 se obtiener

$$
\mathbf{p}_1 = \mathbf{a}_0 \tag{4.41}
$$

Al sustituir la ecuación 4.40 en la ecuación 4.38 resulta:

$$
p_2 = a_0 + a_1 \tag{4.42}
$$

De las ecuaciones 4.41 y 4.42 se obtienen:

$$
\mathbf{a}_0 = \mathbf{P}_1 \tag{4.43}
$$

$$
a_1 = \frac{1}{1} (p_2 - p_1) \tag{4.44}
$$

Al sustituir las ecuaciones 4.43 y .44 en la ecuación 4.38 resulta:

$$
p = (1 - \frac{z}{1}) p_1 + \frac{P}{1} p_2 = N_1 P_1
$$
 (4.45)

donde:  $N_{\underline{i}}$ , se denominan funciones de interpolación y sus expresiones son:

$$
N_1 = 1 - \frac{2}{1}
$$
 (4.46)

$$
N_2 = \frac{z}{l} \tag{4.47}
$$

sus derivadas sont

$$
N'_{1} = -\frac{1}{1} dx
$$
 (4.48)

$$
N'_{2} = \frac{1}{i} ds
$$
 (4.49)

### 4.4.3 Interpolación Cuadrática

Para este caso existen tres puntos nodales por lo que se requiere conocer el valor de p en otro punto adicional a los extremos, al cual me meleccionará en el centro del elemento. La ecuación 4.37 toma la forma siguiente:

$$
p = a_0 + a_1^2 + a_2 z^2 \tag{4.50}
$$

Se procede a cuantificar las constantes  $a_{01}$ ,  $a_{1}$  y de manera similar al punto anterior y la solución resulta seri

$$
p = 1-3 \left(\frac{z}{i}\right) + 2 \left(\frac{z}{i}\right)^2 p_1 + 4 \left(\frac{z}{i}\right) \left(1 - \frac{z}{i}\right)
$$
  
+ 
$$
\frac{z}{i} - 1 + 2 \left(\frac{z}{i}\right) p_3 = N_1 P_1
$$

 $(i = 1, 2, 3)$ 

 $(4.51)$ 

en donde:

- $W_1 = 1-3$   $\left(\frac{2}{1}\right) + 2 \left(\frac{2}{1}\right)^2$  $(4.52)$
- $N_2 = 4 \left( \frac{8}{1} \right) (1 \frac{8}{1})$  $(4.53)$
- $N_3 = \frac{z}{(-)} 1 + \frac{z}{(-)}$  $(4.54)$

#### $4.4.4$ Aproximación de la Solución en un Elemento Finito

La formulación del elemento finito, a diferencia de los métodos de las funciones prueba tradicionales, aproximan la solución en cada una de las subregiones correspondientes a los elementos finitos. Entonces, la aproximación en la región global de la estructura es seccionalmente continua.

La expresión de la forma variacional dada por Galerkin en la ecuación 4.31 es válida como ya se discutió para la región completa de la estructura. Cuando se aplica a la región de un elemento finito (HE) su expresión resulta ser:

$$
(c_v \int_0^{HE} N_1' M_1' dz) = + (\int_0^{HE} N_1 M_1 dz) = + c_v N_1 \overline{q} \Big|_0^{HE} = 0
$$

en donde los elementos del integrando deben referirse al elemento finito; la ecuación (4.55) se puede escribir matricialmente como:

$$
\underline{E}_{1j}^{0} \triangleq + \underline{C}^{0} \, i_{j} \triangleq + \underline{E}^{0} \, j = 0
$$
\n(4.56)

en donde:

$$
\underline{\underline{\underline{\mathbf{x}}}}_{i,j}^{\theta} = c_{\mathbf{v}} \int_{0}^{BE} \mathbf{N}^{i}{}_{j} \underline{\underline{\mathbf{M}}^{i}}_{i} ds
$$
 (4.57)

$$
\underline{\mathbf{C}}^{\mathbf{e}} \mathbf{i}_3 = \int_0^{\mathbf{H} \mathbf{E}} \mathbf{N}_j \mathbf{N}_1 \mathbf{d} \mathbf{z}
$$
 (4.58)  

$$
\underline{\mathbf{E}}_j \mathbf{e} = \mathbf{c}_V \mathbf{N}_j \overline{\mathbf{q}}
$$
  

$$
\begin{vmatrix} \mathbf{H} \mathbf{E} \\ \vdots \\ \mathbf{Q} \end{vmatrix}
$$
 (4.59)

La ecuación 4.56 representa un sistema de ecuaciones diferenciales dinámico ya que interviene el tiempo como variable.

Al sustituir los valores de las funciones de forma 4.46, 4.47 y sus derivadas 4.48, 4.49 en ecuaciones las matrices  $\underbrace{\kappa^e}_{i,j}$  y  $C^e_{i,j}$  del sistema de<br>equaciones diferenciales 4.56 se obtiene;

$$
\underline{\underline{\mathbf{K}}}_{ij} = \mathbf{c}_{v} \quad \int \begin{array}{c} \mathbf{H} \mathbf{E} \\ \mathbf{H} \end{array} \quad (-\frac{1}{\mathbf{H} \mathbf{E}}) \quad (-\frac{1}{\mathbf{H} \mathbf{E}}) \quad \mathbf{d} \mathbf{z} = -\frac{\mathbf{c}_{v}}{\mathbf{H} \mathbf{E}} \tag{4.60}
$$

en donde

 $\frac{1}{2}$  = Re

 $ds = ds$ 

 $C_{1j}$  e  $\approx \int_{0}^{BE} (1 - \frac{z}{HE}) (\frac{z}{HE}) dz = \frac{HE}{4}$ 

 $(4.62)$ 

 $(4.61)$ 

De manera similar se obtienen los valores  $\underline{\kappa}_{i,j}^e$  y de  $\underline{c}_{i,j}^e$  faltantes y en forma matricial se expresan como:

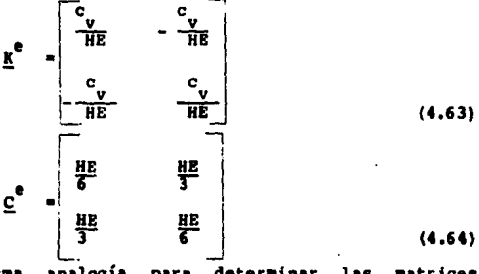

Con la misma analogía para determinar las matrices  $c_{i,j}^{\bullet}$ que el anterior, se obtiene para el  $\mathbf{r}_{11}^{\bullet}$ y. caso de interpolación cuadrático, las siguientes igualdades:

$$
\mathbf{M}^{\mathbf{e}} = \begin{bmatrix}\n7 & \mathbf{c} & \mathbf{c} & \mathbf{c} \\
-\mathbf{v} & -\mathbf{v} & \mathbf{v} & -\mathbf{v} \\
\hline\n3 & \mathbf{H} \mathbf{E} & -\mathbf{3} & \mathbf{H} \mathbf{E} & -\mathbf{v} \\
\hline\n\mathbf{v} & -\mathbf{v} & \mathbf{v} & \mathbf{v} \\
-\mathbf{v} & -\mathbf{v} & \mathbf{v} & \mathbf{v} \\
\hline\n\mathbf{v} & -\mathbf{v} & \mathbf{v} & \mathbf{v} \\
\hline\n\mathbf{v} & -\mathbf{v} & \mathbf{v} & \mathbf{v} \\
\hline\n\mathbf{v} & -\mathbf{v} & \mathbf{v} & \mathbf{v} \\
\hline\n\mathbf{v} & -\mathbf{v} & \mathbf{v} & \mathbf{v} \\
\hline\n\mathbf{v} & \mathbf{v} & \mathbf{v} & \mathbf{v} \\
\hline\n\mathbf{v} & \mathbf{v} & \mathbf{v} & \mathbf{v} \\
\hline\n\mathbf{v} & \mathbf{v} & \mathbf{v} & \mathbf{v} \\
\hline\n\mathbf{v} & \mathbf{v} & \mathbf{v} & \mathbf{v} \\
\hline\n\mathbf{v} & \mathbf{v} & \mathbf{v} & \mathbf{v} \\
\hline\n\mathbf{v} & \mathbf{v} & \mathbf{v} & \mathbf{v} \\
\hline\n\mathbf{v} & \mathbf{v} & \mathbf{v} & \mathbf{v} \\
\hline\n\mathbf{v} & \mathbf{v} & \mathbf{v} & \mathbf{v} \\
\hline\n\mathbf{v} & \mathbf{v} & \mathbf{v} & \mathbf{v} \\
\hline\n\mathbf{v} & \mathbf{v} & \mathbf{v} & \mathbf{v} \\
\hline\n\mathbf{
$$

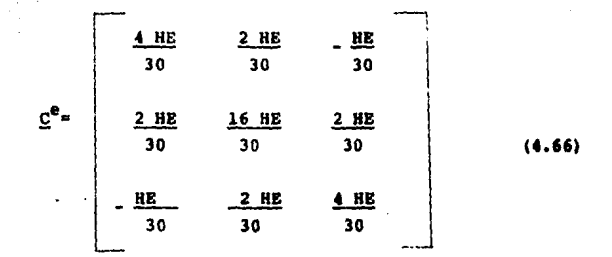

Propiedades de las Matrices  $K^0$  y  $C^0$  $4.4.5$ 

Al calcular la traspuesta de la matriz K<sup>e</sup> de la ecuación 4.29 se obtiene ques

$$
\left(\underline{\mathbf{x}}^{\mathbf{e}}\right)^{\mathrm{T}} = \underline{\mathbf{x}}^{\mathbf{e}}
$$
 (4.67)

Y si se calcula la traspuesta de la matriz  $\underline{c}^e$  de la ecuación (4.58) se obtiene:

$$
(\underline{c}^{\mathbf{e}})^{\mathrm{T}} = \underline{c}^{\mathbf{e}} \tag{4.68}
$$

Las ecuaciones 4.67 y 4.68 indican que las matrices  $\underline{\kappa}^e$  y  $\underline{c}^e$  son simétricas, con lo que se concluye que las matrices K y C de los elementos finitos para la consolidación unidimensional son simétricas.

### 4.5 Ecuación de Equilibrio del Medio Continuo Global

Si una estructura está en equilibrio, cualquier parte de ella también lo está; la inversa, también es cierta. Entonces, si se tiene garantizado el equilibrio de todos los elementos finitos en que se discretiz6 el medio continuo, se puede establecer el equilibrio del medio conti nuo qlobal.

#### 4.5.1 Ensamble de las Ecuaciones

A fin de llevar a cabo sistematicamente, el estableci-miento de las ecuaciones de equilibrio del medio conti- nuo qlobal, se procede a enumerar en forma secuencial, los elementos finitos y los puntos nodales. Ver Fiq. 4.2.

El equilibrio de· la estructura mostrada en la Fiq. 4.2 se puede establecer al utilizar la ecuaci6n 4.56 como se indica a continuaci6n.

$$
\underline{\text{K}}i j \stackrel{\{1\}}{=} \underline{a} + \underline{\text{C}}i j \stackrel{\{1\}}{=} \underline{a} + \underline{\text{E}}j \stackrel{\{1\}}{=} 0 \tag{4.69}
$$

$$
\underline{K}i j \stackrel{(2)}{=} \underline{a} + \underline{C}i j \stackrel{(2)}{=} \underline{a} + \underline{f}j \stackrel{(2)}{=} 0
$$
 (4.70)

$$
\underline{\text{KiJ}}^{(n)} \underline{a} + \underline{\text{cij}}^{(n)} \underline{a} + \underline{\text{fj}}^{(n)} \tag{4.71}
$$

En las ecuaciones anteriores 4.69 a 4.71, el número indicado en los paréntesiz corresponde el número del elemento.

En forma condensada las ecuaciones 4.34 a 4.36 se pueden escribir como:

$$
\sum_{e=1}^{n} \kappa_{ij}^{(e)} \underline{a} + \sum_{e=1}^{n} \underline{c}_{ij}^{(e)} \underline{a} + \ldots + \sum_{e=1}^{n} \underline{f}_{j}^{(e)} = 0
$$
\n(4.72)

por el número de grados de libertad asociado a cada punto nodal. Entonces las ecuaciones de equilibrio dinámico ordenadas se pueden escribir como:

$$
\overline{R} \underline{a} + \overline{C} \underline{a} + \overline{E} = 0 \tag{4.73}
$$

en dondes

$$
\overline{g} = \sum_{e=1}^{n+1} g_{ij}^{(e)} \quad \overline{g} = \sum_{e=1}^{n+1} g_{ij}^{(e)} \quad \overline{f} = \sum_{e=1}^{n+1} f_{ij}^{(e)}
$$
\n(4.74)

# 4.6 Condiciones Frontera e Iniciales

Las ecuaciones de movimiento de la estructura ecuación 4.73 deben satisfacer valores prescritos de algunos componentes. Tales valores conocidos definen las condiciones de frontera.

En la Fig. 4.2 los valores del exceso de la presión de agua de poro (p) son nulos para una profundidad nula y un tiempo mayor que cero. Esto se indica a continuación como:

$$
\begin{array}{c}\n\mathbf{P} \\
\mathbf{z} = 0 \\
\mathbf{t} > 0\n\end{array}
$$
\n(4.75)

Para poder integrar las ecuaciones de equilibrio dinémico se requiere especificar el origen de movimiento, a partir del cual se desea cuantificar, de modo que se puede expresar como

$$
P \Big|_{t=0} = \Delta \sigma \tag{4.76}
$$

Como se discutió en el capítulo 2 del presente trabajo en el proceso de la consolidación unidimensional no existe gasto hidráulico, hay solamente drenaje a través del esqueleto del suelo, de manera que el vector  $f^e$  es nulo y se puede escribir el sistema de ecuaciones diferenciales 4.73 **como a** 

$$
\underline{\mathbf{K}}\mathbf{a} + \underline{\mathbf{C}}\mathbf{a} = 0 \tag{4.77}
$$

Al aplicar las condiciones de frontera e iniciales en el problema, se puede observar que facilita el manejo de los .<br>métodos numéricos utilizables para la solución del mismo.

Estas condiciones se emplearán, como se verá adelante, como datos de alimentación para el programa de computador.

4.7 Aspectos Numéricos de las Ecuaciones del Elemento Pinito para la Consolidación Unidimensional.

: , ..

> En el presente capítulo se mostró al lector, cómo se puede resolver el problema de la consolidación unidimensional por el método del elemento finito y se puede aseverar que para que sea eficiente es necesario el uso de una computadora digital. Por tanto, se requiere desarrollar un programe de computador que con la información de la geometría, el material del suelo y la cerga que soporta el estrato que resuelva las ecuaciones de equilibrio dinámico de la estructura.

> Este inciso demuestra los aspectos numéricos que forman parte de los algoritmos asociados al método del elemento finito.

4.7.1 Solución de Sistemas de Ecuaciones Algebráicas Lineales.

El modelo matemático correspondiente al sistema de ecuaciones algebráicas lineales ae acoatrumbra representar por la ecuación c.6.

Para el caso que se estudia en el presente trabajo la matris de coeficientes se sigue representando por A, las incógnitas o sea el exceso de presión de agua de poro por  $\triangleq$ <sub>n+1</sub> y el vector de coeficientes independientes por la multiplicación de la matriz de coeficientes conocidos B y el vector de exceso de presión de agua de poro conocido a representada por la ecuación B.5.

El sistema representado por la ecuación B.5 se desarrolla y se presenta su solución por el método de Cholesky en el Apéndice C. de este trabajo.

#### **NES** Ó  $_{\rm D}$ S  $\mathbf{r}$  $\circ$ N R **S** Y R F. r Ŧ т n м

#### 5. CONCLUSIONES Y RECONENDACIONES

### 5.1 Conclusiones

- a) La consolidación unidimensional es un problema que por sus características físicas se puede representar mediante un modelo matemático.
- Este problema se puede solucionar por métodos tradicob) nales exactos, siempre y cuando se presenten en forma simplificada. Esto implica que sea un solo material con las caractarísticas indicadas en el capítulo 2.
- c) Al aplicar el método del elemento finito se obtienen soluciones muy aproximadas a los métodos llamados exactos, con la ventaja de poder tener mayor vérsatilidad en la composición del problema; como puede ser una estratificación de diferentes materiales en una misma

muestra de suelo, y a pesar de esta complicación, poder conocer el comportamiento de cada estrato sin que el suelo pierda su característica de continuidad.

- d) Al efectuar comparaciones entre los dos métodos anteriores para la solución del problema de consolidación unidimensional, se encuentran ventajas en los métodos exactos cuando se presenten problemas simples y en problemas complejos el método aproximado es más representativo del comportamiento del modelo físico real.
- e) El método del elemento finito por ser un método aproximado resulta ser confiable dentro de ciertos parámetros, ya que mientras más pequeños sean los intervalos de las aproximaciones, mayor será su precisión.
- f) Como se puede apreciar en el apéndice C y D, el método del elemento finito reduce las ecuaciones del medio continuo a sistemas de ecuaciones fáciles de resolver con la ayuda de un procesador electrónico y de los métodos numéricos. Con esto se logra una mayor rapidez en la búsqueda de soluciones prácticas de problemas reales.
- g) En base a las conclusiones anteriores se puede afirmar que el método del elemento finito es una herramienta numérica muy valiosa para la ingeniería, la física y las matemáticas.

### 5.2 Recomendaciones

- En el método de elemento finito se puede apreciar que  $\bullet$ se realizan una gran cantidad de aproximaciones. Por lo que el programa de computador que aparece en el apéndice E de este trabajo, no resuelve cualquier problema si no es alimentado con los datos correctos que cada aproximación necesita. Por lo que se recomienda hacer corridas de prueba antes de dar por definitiva cualquier solucion.
- El uso del computador digital y de los métodos numéri**b**) cos aproximados han llegado a sustituir algunos métodos tradicionales exactos. Por lo cual se recomienda conocer en forma más general la gran ayuda que ofrece el mátodo del elemento finito para la solución de problemas continuos.

#### ERENCIAS R E F

#### **REPERENCTAS**  $6.$

- 1. AGNEW, PALMER RALPH, "Ecuaciones Diferenciales", UTEHA  $(1968)$ .
- 2. BECKER, ERIC B., GRAJAM, F., TINSLEY, CAREY AND ODEN J., "Finite Elements an Introduction", Volumen I, PREN-TICE-HALL (1981).
- 3. Cervantes Beltrán, Ramón, "Ecuaciones de Movimiento de los Suelos", División de Estudios de Posgrado; Facultad de Ingeniería, (En prensa).
- 4. Cervantes Beltrán, Ramón, Porrás Silva, Víctor, "Introducción al Método del Elemento Finito", División de Estudios de Posgrado. Facultad de Ingeniería, UNAM  $(1982)$ .
- 5. Graig, R. F., "Mecánica de Suelos", Logos (1974)
- 6. Juárez Badillo, Eulalio, Rico Rodríguez, Alfonso, "Mecánica de Suelos", Limusa (1980).

- 7. Organik, E. I., "Fortran IV", Fondo Educativo Interaméricano (1972).
- 8. Terzaghi, Karl, "Theoretical Soil Mechanics", John Wiley & Sons (1943).
- 9. Vera Badillo, Fernando, "Solución de Educaciones Algebráicas en el Análisis Estructural", tesis profesional, Escuela de Ingeniería, Universidad La Salle (1980).
- 10. Zienkiewicz, O. C., Cheung, Y. K., "The Finite Element **Nethod** In Structural and Continuum Mechanics', MC'GROW-HILL (1967).
- 11. Sienkiewicz, O. C., "El Método de los Elementos Finitos", Reverte (1980).

**APENDICE A PROBLEMAS** 

Problema No. 1

Obténgase por medio de la solución de Terzaghi, :

- a) El asentamiento de consolidación (s.)
- b) Las curvas de exceso de presión de los poros (p) para los tiempes (t), del suelo que tiene las siguientes características:

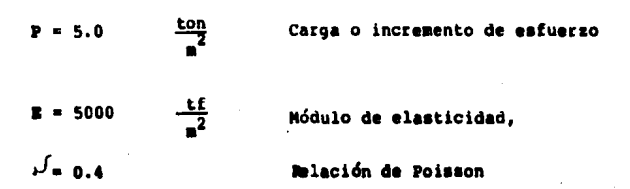

APENDICE A

**PROBLEMAS** 

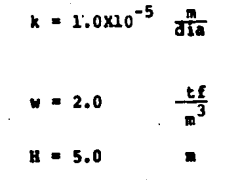

Permeabilidad del suelo

Peso Volumétrico del material

Altura del estrato

Fig. (A.1)

Decarrollo

D =  $\frac{E}{(1+i)^2}$   $\frac{(1-i)^2}{(1-i)^2}$  = 10,714.29  $\frac{\mathbf{t} \cdot \mathbf{f}}{n^2}$  $\frac{2}{\sin \theta}$ 0.05357  $c_v = \frac{k}{\sqrt{2}}$  $\overline{\mathbf{2}}$  $= 9.333 \times 10^{-5}$  $\mathbf{a}_v = \frac{\mathbf{k}}{a_v \sum v}$  $C' = B_0 \triangle T H$  $0.23$ cn.

El asentamiento de consolidación que alcanzará esta muestra de suelo será de 23 cm.

Para calcular el exceso de presión de aqua de los poros se utilizará la serie de la ecuación 3.9 que se escribe a continuacións

$$
P(x,t) = \sum_{n=0}^{\infty} \frac{2 \Delta c^n}{n}
$$
sen (N Z) e<sup>(-M<sup>2</sup> T<sub>V</sub>)</sup>

donde :

$$
M = \frac{1}{2} \quad \text{if} \quad (2n + 1)
$$
\n
$$
Z = \frac{z}{H}
$$
\n
$$
L_V = \frac{c_V}{2}
$$

Para este problema se empleará una aproximación de n = 8. Los resultados se representan para este problema en la tabla (A.1) v se grafican sus respectivas curvas en la figu $ra = (A, 2)$ .

3.3.2 Problema No. 2

Calcúlese para el suelo estratificado de la figura (A.3) los aiguientes puntos:

- a) El asentamiento de consolidación (s<sub>n</sub>)
- La presión de exceso de los poros (p) Ы
- El grado de consolidación (U(%)) c)
- Tabúlense y trácense las gráficas de los resultados obd) tenidos.

Considérense para el presente problema dos casos:

Sistema Semipermeable (o semicerrado) Fig. (A.4)  $I)$ 

II) Sistema permeable (o abierto) Pig. (A.5)

Los datos de las diferentes capas del suelo son:

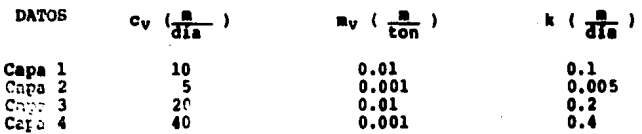

El incremento de esfuerzo o carga aplicada al suelo es:

a) El asentamiento de consolidación es único (ignórese su drenaje) ya que solamente es afectado por el ritmo de asentamiento.

$$
P_c = \int_0^h m_v \Delta \tau \, ds
$$

al efectuar la integración se obtiene que:

$$
\mathbf{s}_a = \mathbf{n}_a \Delta \mathbf{\sigma} \mathbf{h}
$$

así que para cada capa el asentamiento parcial es:

$$
B_{c1} = 2 \t m
$$
  
\n
$$
B_{c2} = 0.12 \t m
$$
  
\n
$$
B_{c3} = 2 \t m
$$
  
\n
$$
B_{c4} = 0.28 \t m
$$

por lo que el asentamiento final es la suma de los parciales:

> $B_0$   $E = B_0$   $1 + B_0$   $2 + B_0$   $3 + B_0$  4  $B_{c}f = 4.40$  m

Para poder continuar con el problema es necesario encontrar valores que sean equivalentes de los estados particulares de cada capa al de todo el suelo, va que si no se hace de esta forma, los resultados presentarían discontinuidades en las gráficas y de tal modo que no serían representativos del problema.

Obténgase el coeficiente volumétrico equivalente del suelo estratificado que se representa como m<sub>u eq</sub>.

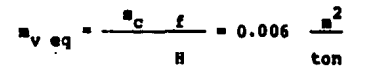

Calcúlese la permeabilidad media (vertical) del sue-El gasto hidráulico (Q) está definido por la mul- $10.$ tiplicación de la velocidad (v) por el área (A) como se indica a continuación:

$$
Q = V A
$$

Para la consolidación unidimensional el gasto y el área es la misma en todas las capas para un suelo estratificado, siendo la velocidad para cada una de ellas:

$$
r_i = \frac{q}{\lambda}
$$

Darcy comprobó que para velocidades pequeñas el gasto queda expresado por:

$$
Q = \frac{dv}{dt} = Ak
$$

Así que la velocidad se puede representar por:

$$
v = k \quad i = k \quad \frac{h}{l}
$$

Al expresar la pérdida de carga (h) y el espesor de la capa (1) para un caso particular el gasto se puede presentar como se indica a continuación:

$$
Q = k_1 \frac{\Delta h_1}{\Delta h_1} A
$$

 $0.6981$ 

$$
Q = k_1 \frac{\Delta h_1}{11} \cdot h + k_2 \frac{\Delta h_2}{12} \cdot h + \dots + k_n \frac{\Delta h_n}{11}
$$

se despeja el incremento de pérdida de carga ( $\triangle$ . h;) :

$$
\Delta h_i = \frac{Q \mid i}{A \mid k_i}
$$

Llámese a la suma de incremento de pérdida de carga (A h.) pérdida de carga total (h), a la suma de espesores  $(\begin{array}{c} 1 \\ 1 \end{array})$  de las capas, espesor total (1) y a la (k<sub>ed</sub>) permeabilidad equivalente, de modo que la pérdida total se expresa como:

$$
h = \frac{Q_1}{\lambda_1 + \lambda_2} = \frac{Q_1}{\lambda_2 + \lambda_3} + \frac{Q_2}{\lambda_3 + \lambda_4} + \frac{Q_3}{\lambda_4 + \lambda_5} + \dots + \frac{Q_1}{\lambda_1 + \lambda_2}
$$

y al despejar la permeabilidad equivalente se obtiene la siguiente ecuación:

$$
k_{eq} = \frac{1}{\frac{1}{k_1} + \frac{2}{k_2} + \dots + \frac{1}{k_n}}
$$

al sustituir valores de este problèma en esta ecuación se obtiene como resultado el que se presenta a continuacións

$$
k_{eq} = 0.015 \frac{m}{d\Omega}
$$

para obtener el coeficiente de consolidación equivalente  $(c_{y \cdot aq})$  se logra por medio de la siguiente expresións

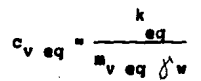

por lo que al sustituir los datos requeridos se obtiene que :

$$
c_{\mathbf{v} \text{ eq}} = 2.564 \frac{\mathbf{a}}{\text{dia}}
$$

Resumen de datos y resultados importantes:

P = 10 
$$
\frac{\tan^2{}}{m^2}
$$
  
\nC<sub>V</sub> eq = 2.564  $\frac{m^2}{\sin^2{}}$   
\n $m_V$  f = 0.006  $\frac{m^2}{\sin{}}$   
\n $k_{eq}$  = 0.016  $\frac{m}{}$
#### b) Grado de consolidación

Para obtener el grado de consolidación (U %) de una muestra de suelo se realiza por medio de la serie escrita a continuación:

$$
U = 1 - \sum_{n=0}^{\infty} \frac{2}{n^2} e^{(-n)^2 T_v}
$$

donde :

$$
M = \frac{-T_1}{2} (2n + 1) =
$$

$$
T_V = \frac{C_V t}{H^2}
$$

a T. como se vio anteriormente en el capítulo 3 se le llama factor tiempo y es adimensional.

Exceso de presión de agua de los poros c)

Esta sección del problema se resuelve por medio de la ecuación No. 3.20 al igual como se hizo en el problema No. 1.

Caso I Sistema semicerrado o simipermeable

Resultados del grado de consolidación ы

Tabla (A.2) Gráfica (A.6)

c) Resultados del exceso de presión de poro

Tabla (A.3) Gráfica (A.7)

Caso II Sistema abierto o semipermeable

Para este caso en que hay drenaje de agua en ambas fronteras (superior e inferior) el suelo, la constante del espesor total del suelo (H) es necesaria dividirla entre dos para no modificar la fórmula. De este modo los resultados obtenidos al resolver la serie, son representativos de la mitad de la parábola de la isocrona y al ser esta figura simétrica es posible representarla totalmente con estos datos, como se muestra en la figura (A.8)

Resultado del grado de consolidación b)

Tabla (A.4) Gráfica (A.9)

c) Resultados del exceso de presión de poro

Tabla (A.5) Gráfica (A.10)

A.1 Problems 3

Obténgase por medio del MEF el exceso de la presión de agua de poro para un suelo semipermeable de un espesor de 5 m de profundidad, un coeficiente de consolidación c. = 0.05357 m<sup>2</sup>/día al aplicar una fuerza uniforme repartida de 5 ton/m<sup>2</sup>. Ver figura del problema No. 1 representada por la fiqura A.l.

a) En este problema se dividirá el medio continuo en tres elementos finitos iguales de longitud, por lo que tenemos que el:

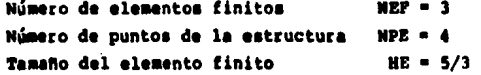

Como ya se vió en el capítulo 4 el proceso de la consolidación unidimensional está gobernada por la ecuación 4.31, go bernar en forma aislada a todos los elementos que intervengan en la malla formada por éstos. De manera que esta ecua ción para cada elemento finito se exprese a continuación co  $mo:$ 

$$
(c_v \int_{0}^{HE} N_j N_i dz) \geq + \iint_{0}^{HE} N_j N_i dz) \geq - c_v N_j q \bigg|_{0}^{HE} = 0
$$

para (1, 
$$
j = 1, 2, 3, 4
$$
) (A.1)

La ecuación representa un sistema dinámico o sea un sistema de ecuaciones diferenciales de la forma:

$$
\underline{\kappa}^e \underline{a} + \underline{c}^e \underline{a} + \underline{f}^e = 0
$$

en donde los valores de las matrices  $x^e$  y  $e^e$  son:

$$
\underline{\mathbf{x}}_{ij}^{\mathbf{e}} = \mathbf{c}_{\mathbf{v}} \qquad \int_{0}^{H\mathbf{E}} \mathbf{N}_{j} \; \mathbf{a}_{i} \; \mathbf{z} \tag{A.2}
$$

$$
\underline{C}_{1j}^{e} = \int_{0}^{HE} N_j N_i dz
$$
 (A.3)

En el proceso de la consolidación de un suelo no existe un gasto hidráulico, hay solamente drenaje através de los poros del esqueleto; de manera que el vector  $\underline{f}^{\mathbf{e}} = 0$ , y se escribe como:

$$
\underline{\mathcal{E}}^{\bullet}{}_{j} = 0 \tag{A.4}
$$

en la ecuación A.2 intervienen las derivadas de las funciones de forma y éstas se representan como:

$$
\frac{dN}{ds} = -\frac{1}{HS}
$$
 (A.5)

$$
\frac{dN}{ds} = \frac{1}{HE}
$$
 (A.5)

que al sustituirlas en la ecuación A.2 de la matriz  $\underline{\kappa}_{i+1}^2$  se obtiene:

$$
\underline{\mathbf{r}}^{\mathbf{e}}_{\mathbf{i}\mathbf{j}} = c_{\mathbf{v}} \int_{0}^{\mathbf{H}\mathbf{E}} \mathbf{w}'_{\mathbf{j}} \mathbf{w}'_{\mathbf{i}} \mathbf{d}\mathbf{z}
$$

ЯË

$$
= c_{v} \int_{0}^{HE} (-\frac{1}{BE}) (\frac{1}{BE}) dx
$$

 $(A, 7)$ 

de manera similar se obtienen los valores faltantes de la matriz  $\underline{\kappa}^{\mathbf{e}}$  y de la matriz  $\underline{c}^{\mathbf{e}}$ , pudiendo expresarlas matricialmente comos

$$
\mathbf{E}^{\bullet} = \begin{bmatrix} \mathbf{C} & \mathbf{C} & \mathbf{C} \\ \mathbf{B} & \mathbf{B} & \mathbf{C} \\ \mathbf{C} & \mathbf{C} & \mathbf{C} \\ \mathbf{C} & \mathbf{C} &
$$

se sutituyen los valores numéricos de HE = 5/3 y c. = 0.05357 en las matrices de A.8 y A.9:

$$
\mathbf{E}^{\mathbf{e}} = \begin{bmatrix} 0.032 & -0.032 \\ -0.032 & 0.032 \\ \vdots & \vdots & \ddots & \vdots \\ 0.556 & 0.278 \\ -.278 & 0.556 \end{bmatrix}
$$
 (A.10)

las matrices A.10 y A.11 representan las matrices  $\underline{K}$  y  $\underline{C}$  de cada elemento.

El problema descriptivo consta de 3 elementos, por lo que son 4 sus puntos nodales. Esto quiere decir que las matrices de la estructura debieran ser de cuatro renglones por cuatro columnas, pero si se toma en cuenta que el exceso de la presión de agua de poro para una profundidad cero es iqual a cero. La condición anterior reduce el número de incógnitas a tres, por lo tanto las matrices K y C son tres renglones por tres columnas (3 X 3 ).

a também de la partida de 2011.<br>Constituídas de la constitución de la constitución de la constitución de la constitución de la constitución de

Para el presente problema en donde la permeabilidad es la misma en todo el suelo y el tamaño de los tres elmentos finitos es la misma se tiene que las matrices  $K^0$  y  $C^0$  son iquales para los tres. Al ensamblar las matrices A.10 y A.11 para obtener las matrices del sistema global se obtiene:

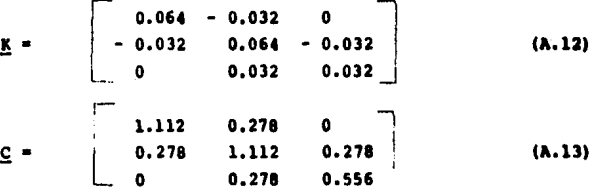

Existen varios métodos numéricos para el ensamblaje de matrices por lo que solamente se muestra gráficamente un tipo de arreglo matricial ensamblado en la figura 4.4.

Una vez conocidas las matrices de la estructura se sustituyen en la ecuación 4.27, y se obtiene el siguiente mistema:

$$
\mathbf{K} \mathbf{a} + \mathbf{c} \mathbf{a} = 0 \tag{A.14}
$$

Solución de ecuaciones de primer orden por medio de esquema de recurrencia de dos puntos.

Este esquema de recurrencia se presenta en el apéndice B v la solución general para este tipo de problemas está dada por la fórmula que se presenta a continuación:

$$
\left(\frac{\underline{C}}{\Delta t} + \underline{K} \theta\right) \underline{a}_{n+1} + \left(-\frac{\underline{C}}{\Delta t} + \underline{K} \left(1 - \theta\right)\right) \underline{a}_{n} + \underline{F} = 0
$$
\n(A.15)

Prosiquiendo con el problema, el intervalo de tiempo que se propone para las primeras cien interacciones es  $t = 1$  día y como se puede ver en el apéndice B, la aproximación más adecuada para estos casos es la propuesta por Galerkin en donde  $\theta = 2/3$ . Se sustituyen estos valores en la ecuación A.15, como ya se sabe que  $f = 0$ , se obtiene:

$$
(\underline{c} + \Delta t \frac{2}{3} \underline{K}) \underline{a}_{n+1} - (\underline{c} - \Delta t (1 - \frac{2}{3}) \underline{K}) a_n = 0
$$
\n(A.16)

69

 $\frac{1}{2}$ 

Al sustituir los valores de las matrices  $K$  y  $C$ , obtenidos en las ecuaciones A.12 y A.13 respectivamente, la ecuación A.16, además se realizan operaciones, se obtiene ques

El sistema A.17 se puede expresar en forma matricial simplificada, como:

 $A_{n+1} = C_{n}$  $(A.1B)$ 

o bieni

$$
\underline{\mathbf{A}}_{n+1} - \underline{\mathbf{C}}_{n} = 0 \tag{A.19}
$$

Las condiciones iniciales del problema se conocen ya que el incremento de esfuerzo del estrato es  $\Delta p = 5$  Kg/m<sup>2</sup> y como el exceso de la presión de agua de poro en el suelo para un tiempo cero es igual al incremento del esfuerzo en todo el estrato, el vector a resulta sera

 $\underline{\mathbf{a}}_n = \begin{bmatrix} 5 \\ 5 \\ 5 \end{bmatrix}$  para p  $\begin{bmatrix} 6 & \Delta \beta \\ 6 & 0 \end{bmatrix}$  on  $0 \leq s \leq R$  $(A.20)$  Este sistema de ecuaciones algebráicas A.21 que por ser<br>positivas definidas y simétrica, se puede solucionar por<br>el método de Cholesky.

Este método de resolver sistemas de ecuaciones de primer grado se explican en el apéndice c.

La solución del problema o sea el exceso de presión de agua de poro en los puntos está dada por el vector<br>An+l. ste vector solución toma el valor de An, que al sustituirlo en la ecuación A.22, el vector B adquiere una nueva expresión. Este es un proceso sucesivo de interacciones, en donde los nuevos valores del vector B se sustituyen en la ecuación A. 21 para poder resolver el sistema indefinidamente.

Los resultados de estas primeras 100 interacciones se pre- sentan en la figura (A.11).

Para facilidad operativa en este problema se realiza un cambio en el incremento de tiempo a partir de las 100 interaciones, el cambio se refiere a un incremento de l a 10 días, esto es posible ya que las pendientes de las isocro- nas son más suaves al aumentar el tiempo.

Los resultados de esta segunda fase del problema se pre- sentan en la figura (A.12).

Problema tlo, 4

Resuélvase por medio del método del elemento finito el noblema No. l expuesto en el capítulo 3. Para este pro-<br>blema divídase en una malla de diez elementos y procédase<br>a solucionarlo con una aproximación de O propuesta por a solucionario con una aproximación de 0 propuesta por Galerkin y un incremento de un día para todos los tiempos, Compárense los resultados.

Los resultados se presentan en las gráficas de las figu-ras, (A,13) y (a.14).

Problema No. 5

Raeuélvase por medio del MEF el problema No. 2 compárense los resultados.

> caso I, y figura A.15 Cano II, y figura A.16

APENDICE в

## SOCICION DE SISTEMAS DE ECUACIONES DIFERENCIALES ORDINARIAS DE PRIMER ORDEN.

 $\mathbf{r}$ 

#### **APENDICE B** SOLUCION DE SISTEMAS DE ECUACIONES DIFERENCIALES ORDINARIAS DE PRIMER ORDEN

El modelo correspondiente a la ecuación de equilibrio del medio continuo indicada por la ecuación 4.27 que se escribe a continuación:

$$
\underline{\mathbf{K}} \underline{\mathbf{a}} + \underline{\mathbf{C}} \underline{\mathbf{a}} + \underline{\mathbf{f}} = 0 \tag{B.1}
$$

se puede solucionar mediante procedimientos clásicos de ecuaciones diferenciales lineales, (Ref. 1).

Pese a las diversas posibilidades de solución analítica. la solución real de los problemas de régimen transitorio es generalmente difícil e incluso es desconocido en casos no lineales. Por consiguiente en este apéndice se emplean la discretización por elementos finitos y las funciones de interpolación (Ref. 10) como las estudiadas en el Capítulo 4 para resolver sistemas de ecuaciones de la forma representada por la ecuación B.l.

En el problema de la consolidación unidimensional se supone que las funciones de forma "N" incluyen coordenadas independientes del problema y "a" está en función de otra variable que implica al dominio tiempo; y éste es de dimensión infinita. Para los cálculos de la ecuación B.1 se tratarán con dominios de tiempos finitos, repitiendo los cálculos para los dominios sucesivos variando las condiciones iniciales. El proceso para encontrar la solución será similar a los métodos de cálculo por incrementos sucesivos.

B.1 Discretización del problema

Se efectúa la discretización con el tiempo como variable independiente de modo que la aproximación de la ecuación.

$$
\underline{a} \approx \underline{\hat{a}} = \sum \mathbf{N_i} \underline{a}_{i}
$$

En donde e<sub>i</sub> representa un conjunto de variables nodales de "a" en un instante "i".

Las funciones de forma " $N_i$ " es un escalar

A esta discretisación se le llama parcial y es esencialmente útil ya que el subdominio no depende del tiempo y se le da el nombre de prismático.

#### **B.2 Funciones de forma**

El polinomio de menor grado necesario para la función de forma "N," es de primer grado, puesto que en la ecuación sólo aparecen derivadas primeras; de modo que se considera un elemento típico de longitud " t", tomando "a;" en los nodos los valores "a " y "a<sub>n+1</sub>" como se presenta en la figura B.l.

Por lo que las funciones de forma se pueden escribir en variables locales como:

$$
N_n = 1 - \frac{1}{2}
$$
  

$$
N_{n+1} = \frac{1}{2}
$$

donde

 $0 < y < \underline{1}$  y  $y = \frac{e}{4t}$ 

Y las derivadas de las funciones son:

$$
N^{*}n = -\frac{1}{\Delta t}
$$
  

$$
N^{*}n+1 = \frac{1}{\Delta t}
$$

B.3 Solución general del sistema Ka + Ca + f = 0

La forma integral de la ecuación B.1 se puede expresar como:

$$
\int_0^1 \quad v_j \left[ \underbrace{c} \ (a_n \ n_0 + a_{n+1} \ n_{n+1}) + \underbrace{\kappa} \ (a_n \ n_n + a_{n+1} \ n_{n+1}) + \underbrace{\epsilon} \right] d\xi = 0
$$
\n(8.2)

Ya que en el problema intervienen los valores iniciales, uno de los conjuntos de parámetros "e se supone conocido y la ecuaciónn servirá para calcular "en+1" de forma aproximada.

Así que la expresión B.2 se puede expresar como:

$$
\left(\underline{K}\int_{0}^{1} w_{j} \ \bar{y} \ d\bar{z} + \underline{C}\int_{0}^{1} w_{j} \ \frac{d\bar{z}}{\Delta t} \right) \underline{a}_{n+1} + \left(\frac{1}{K}\int_{0}^{1} w_{j} \ (1 - \bar{z}) d\bar{z} \right)
$$
  

$$
-\underline{C}\int_{0}^{1} w_{j} \ \frac{d\bar{z}}{\Delta t} \underline{b} \ \underline{a}_{n} + \int_{0}^{1} w_{j} \ \underline{f} \ d\bar{z} = 0 \qquad (B.3)
$$

Las matrices  $K$   $y$   $C$  se suponen independientes del tiempo  $y$ la ecuación B.3 se puede expresar como:

$$
\left(\frac{C}{\Delta t} + \underline{K} \theta\right) \underline{a}_{n+1} + \left(-\frac{C}{\Delta t} + \underline{K} \quad (1-\theta)\right) \underline{a}_n + \underline{E} = 0
$$
\ndonder

$$
\theta = \frac{\int_0^1 w_j \neq dy}{\int_0^1 w_j \, dy}
$$
\n
$$
\frac{\int_0^1 w_j \leq dy}{\int_0^1 w_j \, dy}
$$

Como  $\underline{\mathbf{a}}_n$  y  $\underline{\mathbf{f}}$  son conocidos se puede expresar la ecuación B.4 del siguiente modo:

 $\underline{A}$  an+1 +  $(\underline{B}$  an + f) = 0 o bien

 $\underline{A} \underline{a}_{n+1} = (-\underline{B} \underline{a}_{n} - \underline{t})$ 

Es conveniente suponer que a la función f se le aplique la misma interpolación que a la matriz de incógnita "a" así quet

$$
\overline{f} = f_{n+1} \theta = f_n \quad (1-\theta)
$$

Para el caso de la consolidación unidimensional el valor de f es cero por lo que la ecuación B.4 se puede expresar como:

$$
\Delta \ln 1 = 5 \ln \tag{8.5}
$$

Existen varias posibilidades de valores para 8 que resuelven la ecuación B.4 establecidos por los siguientes métodos:

8 = 0 Euler o diferencias hacia adelante.

# = 1 Crak Micholson  $\overline{2}$ 

 $0 = 2$  Galerkin

ê = 1 Diferencias hacia atrás.

9.4 Comparación de los Métodos

Para tener una idea más clara de la aproximación de cada uno de los métodos de aproximación del valor de 0 se resolverd el siguiente problema.

Resuélvase por método exacto y aproximado la ecuación dinámica de la forma:

 $\underline{\kappa}$   $\underline{\kappa}$  +  $\underline{\kappa}$  +  $\underline{\kappa}$  +  $\underline{\kappa}$  +  $\underline{\kappa}$  + 0

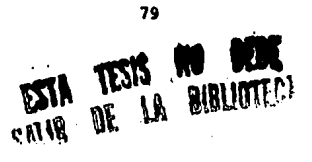

siendo:

 $\underline{\kappa}$   $\underline{\gamma}$   $\underline{C}$  = 1

y i

para:

$$
\begin{array}{c|c}\n\bullet & \bullet & 1 \\
\bullet & \bullet & 0\n\end{array}
$$

#### Solución Exacta a)

La ecuación es homogénea y de primer orden, que se puede escribir como:

$$
\frac{d\underline{a}}{dt} \cdot \cdot \underline{a}
$$

por lo que

$$
a = c_1 e^{\Lambda t}
$$

como la ecuación auxiliar es

 $\overline{\mathbf{0}}$ 4

El valor de  $\sim$  es  $\bullet$  -1

así que

$$
\underline{\mathbf{a}} = \mathbf{c}_1 \cdot \mathbf{e}^{-\mathbf{t}}
$$

y por la condición inicial el valor de c1 es:

 $\therefore$   $\frac{a}{1}$   $\begin{vmatrix} 1 & b & c_1 \\ c & 0 & c_1 \end{vmatrix}$ 

de modo que la solución exacta es

 $a = e^{-t}$ 

Para la comparación de gráficas los valores de esta solución se presentan en la Tabla B.1

b) Solución Aproximada

La ecuación B.4 se puede expresar para este problema comp:

$$
(\frac{1}{\Delta t} + 0)
$$
 and  $(\frac{1}{\Delta t} - (1 - 0)) a_n$ 

Si se dan valores de .5 y .9 a  $\Delta t$  se obtienen los resultados de la Tabla B.2 y en las gráficas que para cada caso son como sigue a continuación.

para 
$$
\theta = 0
$$
 Fig. B.2  
\n $\theta = \frac{1}{2}$  Fig. B.3  
\n $\theta = \frac{2}{3}$  Fig. B.4

Fig. B.5

APENDICE ÌС. l,

> SOLUCION DE SISTEMAS DE ECUACIONES ALGEBRAICAS LINEALES.

#### APENDICE C SOLUCION DE SISTEMAS DE ECUACIONES ALGEBRAICAS LINEALES.

Una gran cantidad de problemas en el campo de la física v las matamáticas se pueden representar mediante modelos. Los cuales al resolver sus ecuaciones de equilibrio nos conducen a ecuaciones algebráicas lineales. éstas en muchas ocasiones resultan ser sistemas muy grandes, que sólo es posible resolverlos con ayuda de métodos numéricos y de una computadora.

Se han desarrollado muchos métodos para diferentes problemas, que dependen de la complejidad de las matrices que la forman.

Podemos mencionar mátodos como lo son los que se basan fundamentalmente en la eliminación Gaussiana, llamados directos o las adaptados a las computadoras llamados compactos. Ref. 9.

En el desarrollo de los métodos compactos está el método clásico de la eliminación Gaussiana, en el cual se van eliminando una a una las incógnitas quedando un sistema que se resuelve de atrás hacia adelante. Existen métodos matriciales para matrices no simétricas, y la característica de estos métodos consiste en utilizar la matriz normalizada inferior en el caso de Gauss y superior en el caso de Crout, en el caso que las matrices sean simétricas se utiliza un método modificado de las anteriores teorías, que como se basan en los mismos principios, le es llamado de Gauss-Crout.

Existen formas particulares que adoptan las marices las cuales es posible resolver con métodos que sean más eficientes para cada caso, como se muestra en la referencia 2, uno de estos métodos es el de Cholesky llamado también método de la raís cuadrada y es aplicable al caso en que la matriz de coeficientes A es simétrica y positiva definida, como se verá más adelante es el que mejor se adapta a las necesidades de este trabajo.

C.1 Solución de ecuaciones algebráicas lineales

C.2 Métodos compactos

La notación del sistema de n ecuaciones simultáneas lineales es:

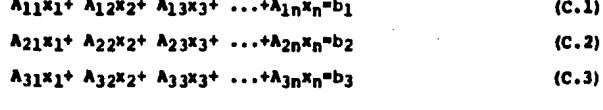

$$
A_{n1}x_1 + A_{n2}x_2 + A_{n3}x_3 + \ldots + A_{3n}x_n = b_n
$$
 (C.4)

al utilizar notación matricial, el sistema de ecuaciones dado por las ecuaciones C.1 a C.4 se puede escribir como:

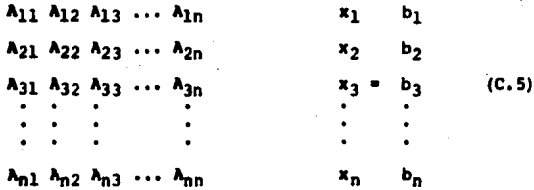

La notación compacta de la ecuación C.5 es:

$$
\underline{A} \underline{x} = \underline{b} \qquad (C.6)
$$

en donde A es una matriz de coeficientes cuadrada de n x n, x es un vector cuyos elementos son las incógnitas del sistema de ecuaciones y b es el vector formado por los coeficientes independientes de dicho sistema.

Bxiste un teorema fundamental del álgebra lineal que dice (Ref. 9) "Dada una matriz  $\underline{A}$  de orden n x n y  $\underline{A}$ , es une matriz principal correspondiente a los k-ésimos renglones y columnas de  $\lambda_i$ , si el determinante de  $\lambda_i$  es diferente de cero,  $k = 1$ , 2, ... n-1. Lo que implica que  $\underline{A}$  es no singular, existe una matriz triangular inferior única L y una matris triangular superior U tal que el producto de las dos matrices triangulares es igual a la matriz  $\Delta_t$ , con la condición que una cualesquiera de las matrices triangulares debe estar normalizada".

De acuerdo con el teorema anterior se puede escribir la expresión siguiente:

$$
\mathbf{A} = \mathbf{H} \mathbf{H} \tag{C.7}
$$

Al sustituir la ecuación C.7 en la ecuación C.6 se tiene:

$$
\underline{\mathbf{L}} \ \underline{\mathbf{U}} \ \underline{\mathbf{x}} = \underline{\mathbf{b}} \tag{C.8}
$$

Con base en la ecuación C.8 se puede efectuar la transformación siquiente:

$$
\underline{U} \underline{x} = \underline{Y} \tag{C.9}
$$

En donde y es un vector de dimensión n. Al sustituir la ecuación C.9 en la ecuación C.8 resulta:

 $\bar{r} \bar{x} = \bar{p}$  (C.10)

85

deligionale del 1980 del 1925 del ed ed monte anche anche anche mette avver per le le repubblic

Al proceso de obtener los valores de L y U se conoce con el nombre de triangulación y de acuerdo con la ecuación C.8 es independiente del vector b.

En el sistema de ecuaciones dado por la ecuación C.10 se conocen el vector b y la matriz L, por lo que al resolver tal sistema se obtiene el vector y.

Por ser L'una matris triangular inferior, la solución de la ecuación C.10 me conoce con el nombre de mumitución hacia adelante.

Una vez calculado el vector y se puede resolver la ecuación C.9 para cuantificar el vector x. Debido a que U es una matriz triangular superior, a la solución de la ecuación C.9 se le conoce con el nombre de sustitución hacia atrás.

Para la solución de un sistema de ecuaciones algrebráicas lineales por los métodos compactos, el esquema general que se utiliza se resume a continuación:

- $\bullet$ Obtención de las matrices triangulares L y U (triangulación). mediante la ecuación C.7.
- b) Obtención del vector auxiliar y (sustitución hacia adelante), mediante la ecuación C.10.
- Obtención del vector incógnita x (sustitución hacia  $\mathbf{c}$ ) atrás) mediante la ecuación C.9.

#### C.3 Método de Cholesky

El método de Cholesky llamado también método de raíz cuadrada, es aplicable al caso en que la matriz de coeficientes A es simétrica positiva definida.

La condición de simetría para la matriz cuadrada A se indica a continuación:

$$
\underline{\lambda} = \underline{\lambda}^T \qquad (C.11)
$$

Además la condición de triangulación se puede escribir como:

$$
\underline{\lambda} = L D^{-1} D U \qquad (C.12)
$$

Donde D es una matriz diagonal formada por las diagonales normalizadas de L o de U, y por lo tanto también simétricas es decir:

$$
D = DT \t\t (C.13)
$$

Al hacer las transformaciones siquientes:

$$
\underline{\overline{L}} = \underline{\overline{L}} \ \underline{\mathbf{D}}^{-1} \tag{C.14}
$$

Donde L resulta normalizada, y la ecuación C.10 se puede  $\overline{\text{ecc}}$ ibir como:

$$
\overline{\lambda} = \underline{L} \underline{D} \underline{U} \tag{C.15}
$$

Al hacer que satisfaga la condición dada por la ecuación C.11 se obtiene:

$$
\underline{\mathbf{L}} \underline{\mathbf{D}} \underline{\mathbf{U}} = \underline{\mathbf{U}}^{\mathrm{T}} \underline{\mathbf{D}}^{\mathrm{T}} \underline{\mathbf{L}}^{-\mathrm{T}} \tag{C.16}
$$

De la cual se puede deducir lo siguiente:

$$
\underline{\mathbf{L}} = \underline{\mathbf{u}}^{\mathrm{T}} \tag{C.17}
$$

Al sustituir ésta en la ecuación C.13 se obtiene:

$$
\underline{A} = \underline{U}^T \underline{D} \underline{U} \qquad \text{ui} = 1 \tag{C.18}
$$

Pudiéndose escribir:

$$
\underline{\mathbf{A}} = \mathbf{U}^{\mathrm{T}} \underline{\mathbf{D}}^{-1/2} \underline{\mathbf{D}}^{-1/2} \underline{\mathbf{U}} \tag{C.19}
$$

Donde la matriz triangular superior U está normalizada. Si se define la matriz triangular superior no normalizada mediante la expresión siguiente:

$$
\overline{\underline{U}} = \underline{D}^{1/2} \underline{U} \tag{C.20}
$$

y por lo tanto, en la transpuesta resulta seri

Martinghyth yn 11 ynghymraeth yr medig ar angolfarain begynt i methamanga a ar tre grinningar.

$$
\overline{\mathbf{u}}^{\mathbf{T}} = \mathbf{u}^{\mathbf{T}} \ \mathbf{p}^{1/2} \tag{C.21}
$$

al sustituir las ecuaciones C.20 y C.21 en la ecuación C.19 resulta que:

$$
\underline{\mathbf{A}} = \underline{\overline{\mathbf{U}}^{\mathrm{T}}}\underline{\overline{\mathbf{U}}}
$$
 (C.22)

La ecuación C.22 representa el proceso de triangulación para el método de Cholesky. En los desarrollos sucesivos la matriz triangular superior no normalizado se presenta únicamente con la letra U, sin la raya superior.

#### C.4 Triangulación

Al analizar los elementos por columna de A de la ecuación C.22 producto de U<sup>T</sup> U, de cada elemento de A en cuestión y despejando los elementos de las matrices triangulares se tiener

Para la primera columna de la matriz A

$$
U_{11} = A_{11} \t\t (C.23)
$$

Segunda columna de A se tiene

$$
u_{12} = A_{12}/u_{11} \tag{C.24}
$$

$$
U_{22} = A_{22} - U_{12}
$$
 (C.25)

Tercera columna de A se escribe:

$$
U_{13} = A_{13}/U_{11} \tag{C.26}
$$

$$
U_{23} = (A_{23} - U_{12}U_{13}) / U_{22}
$$
 (C.27)

$$
U_{33} = A_{33} - U_{13} - U_{23} \tag{C.28}
$$

Cuarta columna de A

$$
U_{14} = A_{14}/U_{11} \tag{C.29}
$$

$$
U_{24} = (A_{23} - U_{12}U_{14}) / U_{22}
$$
 (C.30)

$$
u_{34} = (A_{34} - u_{13}u_{14} - u_{23}u_{24})/u_{33}
$$
  

$$
u_{44} = A_{44} - u_{14} - u_{24} - u_{34}
$$
 (c.32)

Para la enésima columna

$$
u_{1n} = A_{1n}/u_{11}
$$
\n
$$
u_{2n} = (A_{2n} - u_{12}u_{1n}) / u_{22}
$$
\n
$$
u_{3n} = (A_{3n} - u_{13}u_{1n} - u_{23}u_{2n}) / u_{33}
$$
\n
$$
u_{4n} = (A_{4n} - u_{14}u_{1n} - u_{24}u_{2n} - u_{34}u_{3n}) / u_{44}
$$
\n
$$
...
$$
\n
$$
u_{nn} = A_{nn} - u_{1n} - u_{2n} - u_{3n} - u_{4n}
$$
\n
$$
...
$$

al obtener el resumen de triangulación de las ecuaciones C.23 a C.37 se tiene:

$$
v_{11} = \lambda_{11} \tag{C.38}
$$

$$
v_{1i} * \lambda_{1i}/v_{11} \qquad i=2 \ldots n \qquad (C.39)
$$
  

$$
v_{ij} * (\lambda_{ij} - \sum_{k=1}^{i-1} v_{ki}v_{kj})/v_{ii} \qquad i=2 \ldots n-1
$$

$$
v_{ij} - w_{ij} = \sum_{k=1}^{L} v_{ki} w_{kj} / v_{ij} = \sum_{j=3}^{L} \ldots
$$

$$
U_{1i} = A_{1i} - \sum_{k=1}^{i-1} U_{ki} \qquad \qquad i=2 \ldots n
$$

#### C.5 Sustitución hacia adelante

De acuerdo con la ecuación C.22 la sustitución hacia adelante se puede escribir como:

$$
\underline{u}^T \underline{y} = \underline{b} \tag{C.42}
$$

que en forma desarrollada:

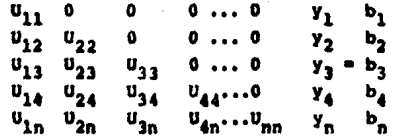

De la primera equación se tiener

$$
y_1 = b_1 / a_{11} \tag{C.44}
$$

y de las ecuaciones siguientes resulta la expresión siquientes

$$
Y_i = (b_i - \sum_{k=1}^{i-1} u_{k1} y_k) / u_{ii}
$$
 1-2 ...n (C.45)

### C.6 Succitución hacia atrás

De acuerdo con la ecuación C.22 la sustitución hacia atrás tesulta seri

$$
\underline{U} \times \underline{V} \qquad (C.46)
$$

Y al escribirla en forma desarrollada se tiene

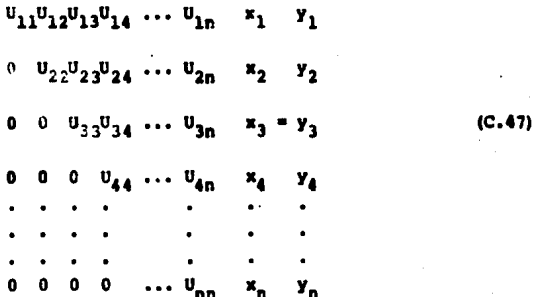

De la ecuación n-ésima me tiene

$$
x_n = y_n / U_{nn} \tag{C.48}
$$

y para la ecuación i-ésima de atrás hacia adelante se tiene la siguiente expresión general:

$$
x_{i} = (y_{i} - \sum_{k=1+1}^{n} u_{ik} x_{k})/u_{i,i}
$$
 (C.49)

APENDICE D

# INSTRUCTIVO DEL PROGRAMA DEL CONSU-

TADOR.

**APENDICE D** INSTRUCTIVO DEL PROGRAMA DEL COMPUTADOR

> El presente instructivo indica la forma para poder hacer uso del programa del computador mediante información perforada en tarjetas de entrada.

> El programa está escrito en lenguaje FORTRAN, para un sistema BURROUGHS.
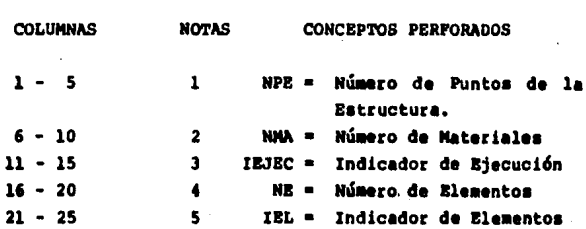

I. Tarjeta de Datos de Entrada y Ejecución

 $(5 I 5)$ 

#### MOTAS I

- 1. El conjunto de puntos que se idealizan en la región lineal, que permite definir a los elementos finitos, define al número de puntos nodales de la estructura o estrato. Este valor no puede ser nulo.
- $\mathbf{2}$ Los materiales que constitúyen a un estrato de suelo se indican numéricamente. Este valor no puede ser nulo.
- $3.$ Para tener opciones de eficiencia del programa referentes a la ejecución del mismo, se diseñó con estas tres alternativas.
	- 1. Ejecuta el programa e imprime datos, resultados y desarrollo.

Ejecuta el programa e imprime datos y resultados, y  $2.$ 

Imprime exclusivamente datos  $3.$ 

Asi que favorece el número que corresponda a las necesidades.

- El número de elementos finitos queda definido al numerar, 4. en forma secuencial, los elementos en que se dividió la geometría de la región lineal. Este valor no puede ser nulo.
- Este programa tiene la capacidad de hacer interpolación  $5.$ lineal o cuadrática y se hace perforando:

1 Cuando es lineal o

2 Cuando es cuadrática

secún se necesite la aproximación en el análisis.

II. Tarjetas de Coordenadas y Condiciones de Frontera Cantidad de Tarjetas = NPE  $(15, F/0.2, 15)$ 

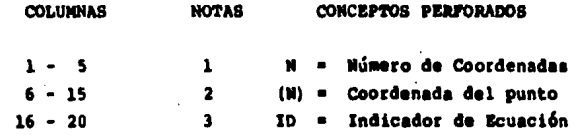

NOTAS II.

- Este número se define enumerando secuencialmente las tar-1. jetas.
- La posición o coordenada de cada punto al teclearse queda  $2.$ relacionado con el número secuencial asignado a la tarjeta y se debe dar del diagrama global.
- $3<sub>1</sub>$ Cada punto nodal tiene un grado de libertad (potencial en ese punto) que puede ser conocido o no.

El código de condición de frontera permite identificar el tipo de carga a considerar, a este código se le llama indicador de ecuación y puede ser:

1 Si el potencial es nulo, o 2 Si el potencial es desconocido

III. Tarjetas de Clasificación de Materiales Cantidad de Tarjetas = NMA  $(710.5)$ 

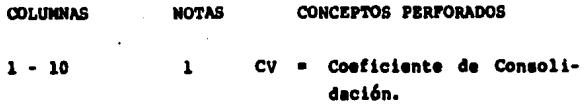

## **NOTAS III**

- 1. El coeficiente de consolidación asignado a cada tarjeta queda relacionado con un número secuencial que se le asigna en el programa, que comienza a partir del número uno, y este es el número del material.
- IV. Tarjetas de los Puntos de cada Elemento

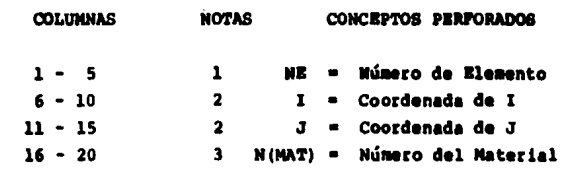

a) Caso lineal  $(4 \t1 \t5)$  Cantidad de Tarjetas = NEL

b) Caso Cuadrático (5 I 5)

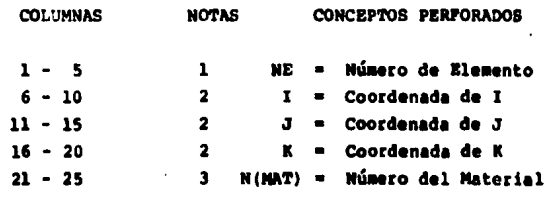

#### **NOTAS IV**

- $\mathbf{1}$ Múmero que se asigna secuencialmente a cada uno de los elementos de los que se compone la estructura.
- $2.$ Coordenadas globales asignadas secuencialmente a cada uno de los puntos de cada elemento que en el caso lineal son dos y en el cuadrático tres. Estos números están relacionados con la Coordenada dada en la Tarjeta No. II.
- $3<sub>z</sub>$ El número del material está dado secuencialmente en el proceso de la Tarieta No. III por lo que a los elementos se les debe asignar el número correspondiente al del mismo conficiente de consolidación.
- Tarietas de Incrementos de Tiempo y Valor de 0 v.  $(2 \t{F} 10.5)$

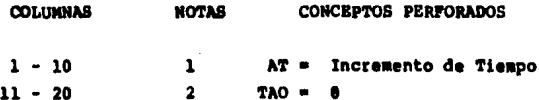

### **NOTASA V**

Dependiendo de la aproximación deseada en la ecuación di- $\mathbf{1}$ . námica es necesario escoger un incremento de tiempo que haga lo más exacto posible a la aproximación de tal modo que se puedan obtener resultados realistas. Este dato se escoue y nunca debe ser nulo.

- Como ya se vió en el apéndice B, el valor de 0 depende del  $2.$ tipo de aproximación requerida, teniendo que para:
	- $0 = 0$ (Euler o diferencias hacia adelante)  $0 = 1/2$  (Crak Nicholson)  $0 = 2/3$  (Galerkin)  $0 = 1$  (Diferencias hacia atrás)
- VI. Tarjeta de Cargas y Valores de incrementos  $(2, 10.2, 2, 1, 5)$

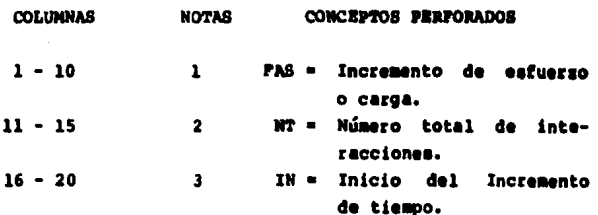

#### **NOTAS VI**

- El incremento de esfuerzo o incremento de carga en el es-1. trato es un dato del problema.
- $2.$ El número total de las interacciones se debe escoger de acuerdo a las necesidades de cada problema.

El inicio del incremento del tiempo para algunos problemas  $3<sub>1</sub>$ resulta de gran ayuda ya que sin hacer cambios en el programa se puede comenzar en el númeo de interacción deseado. Y por lo general se recomienda dar el mismo valor al incremento AT definido en la Tarjeta No. V.

and a common

VII. Tarjetas de Interacciones  $(110)$ Cantidad de Tarjetas 1 hasta NT

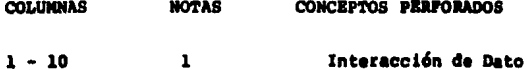

## **MOTAS VII**

Este dato es el número de interacción que se desea que se 1. inprima, se recomienda nunca darle valor de cero.

APENDICE E

## PROGRAMA DEL COMPUTADOR.

PROGRAM PRINCI (INPUT.OUTPUT.IADH.TAPE5=INPUT, TAPE6=DUTPUT. **LTAPEZATZCEL** DIMENSION Af150CC) CONFONZERCHIVZIACU COMMUNZELEMOZIE (3) FECK (3+3)+ECC (3+3) DATA IAL/5/+IAR/6/+IAD8/7/ READ (IAL, 5000)NPE, NPA, IEJEC, NGL, IEL WRITE ITAE+60003NFE+NMA+IEJEC+NEL+IFL NI-1 N2=Al+NFE **N3+N2+NPE** N4-N3+NPA CALL COOCOF (ACN2) (ACN1) GREC (APE) CALL COEPER (ACN3) «NMA» IF(IEL.EQ.2)GO TO 300 CALL HAAREL (A(63), A(61), SNEL, NPE, NMA, A(62)) N2=N1+AFC\*NEC N3=N2+NFC\*NEC CALL MATEST (ACN2), ACN11, NEC, NEL) **GO TO 4CO.** 300 CONTINUE CALL HARCUD (A(A3), A(N1), NEL, NPE, NMA, A(N2)) **N2-N1+AEC+NEC** N3=N2+NFC+SFC CALL HAESCU (A(62)+A(N1)+NEC+NEL) 400 CONTINUE **NA+NH+NEC+NEC NS-NA+NEC+NEC** AD-NS+6EC **N7-MG+AEC+NEC** N8=N7+NEC+NEC **N945045FC** CALL FORCEN CACNIJ, ACN2J, ACN3J, ACN4J, ACN7J, ACN8J, NEC 3 CALL CATREP (ACN3),AEN4),AEN5),NFC-AEN933 **CALL EXIT** 5000 FORMAT (SIS) ECCO FORMAT (7710X,15,2X, MNO) DE PUNTES EN LA ESTRUCTURAMZ 1 10X.15.2X. MNO. DE MATERIALESM/ 2 10X, 15, 2x, "INCICACCR DE EJECUCION"/ 3 10X, IS, 2X, MAG. DE ELEMENTOSM/ 10X.15.2X. "INCICADER DEL GRADO DEL ELEMENTO"/1  $\blacktriangleleft$ END

÷

f

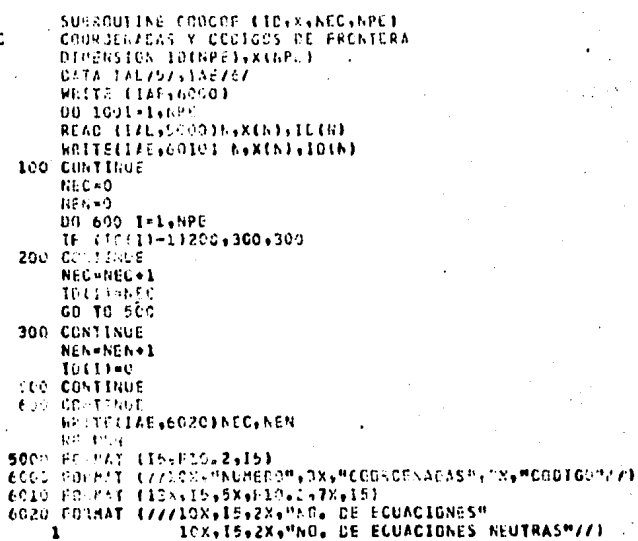

.<br>FND

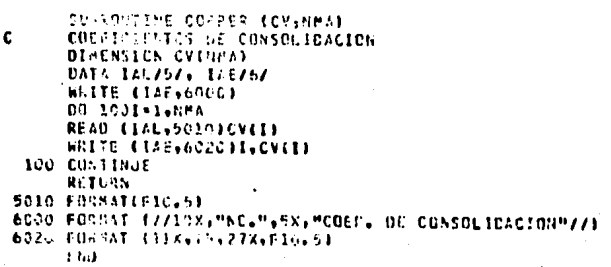

```
MATRIZ OF LA ESTRUCTURA
    DIMENSION ERKINEC, NECJ, EECINEC, NECJ
    COMMON/APCHIV/IACB
    COMMON/ ELEM/ IE(2), EK(2,2), EC(2,2)
    DATA EAL/57, LAE/67, LADB/77
    REWIND 1408
    00 100 P-1.5GLC
    DO 100 N+1,NEC
    FEK(M.N)=0
  EEC(M.N)=0
100 CONTINUE
    DO 600 K=1, MEL
    CALL LEEDIS (16,10, TADB)
   DO 300 1-1-2
    1K-15(1)IF (IK.LE.C) GO TO 300
    DO 200 J-1-2
    JK+ IE(J)
    IF (JK.LE.C) GO TO 200
    EEKITC.JX)=EEKIIK,JK)+EKII,J)
\chi \sim 1FECCIK.JK)=EECCIK.JK)+ECCI,JJ
200 CONTINUE
300 CONTINUE
600 CONTINUE
    RETURN
    END
    SUBROUTINE MAAREL (CV,X,NEL,NPE,NMA,IO)
    MATRIZ CE PERMEABILIDAD Y APORTICUANIENTO DE CADA ELEMENTO
    DIMENSION XINPEJ.CVINHAJ.ICINPEJ
    CONNON/ARCHIV/IACB
    COMMON/ ELEM/ IE (2),EK(2,2), EC(2,2)
    DATA 14L/5/, IAE/6/, IADB/7/
    MRITE (TAE-60-C)
    DO 100 P-1.AEL
    READ (IAL, 5000 INE, I, J, MAT)
    WRITE (IAE, GUICINE, I, J.PAT
    015 \times (11 - x(1)CC=CV (PATI
    EC(1+1)=015/3
    ECLE = 23 = 015/6
    EC(2+1)=EC(1+2)
  EC(2,2) = EC(1,1)EK(1+1)=CC/DIS
    EK(1,2) -- (FK(1,1))
    EK(2.1)-EK(1.2)
```

```
16(1) - 10(1)10(2) - 10(1)CALL GUARIS (IE.10.1AD8)
```
EK(2,2) = EK(1,1)

```
100 CONTINUE
```
 $\ddot{\phantom{a}}$ 

 $\ddot{\phantom{a}}$ 

Ċ

```
Printing
```

```
5000 FULPAT (415)
```

```
6000 FORMAT (2222308+MNO+ OF FLEMENTCM+3X+MIM+3X+MIM+3X+MMATLRIALM+22)
```

```
6010 FORDAT (1883193108315333315378315773)
```

```
Effal
```
SUPROUTINE MARCLO (CV,X,NEL,NPE,NMA,IO) MATRIZ K Y C DE CADA ELEMENTO DIBENSION X (MPE)+CV(RMA)+TU(NPL) CONSONZ APCHIVATADE COMMUNITELEMCZIEC(3), ECK(3,3), LCC(3,3) DATA TAL/57,146767,1403777 WRITE CIAE,604C) DO 100 P-1.NEL READ (TAL, 5000) NE, L. J.K. PAT **URITE(1/E,6010)NE, I, J.K.MAT**  $DIS-X(X)-X(1)$ CECK=CV(PAT)/(300IS) ECK(1.1)-7\*CECK ECK(1.2) -- 8 \* CECK ECK(1.3)-CECK ECK(2.1)=ECK(1.2) ECK(2,2)=16\*CECK **ECK(3+5)+ECK(1+2)**  $-0.13.19 - 0.11.31$ ECK(3,2)=ECK(1,2) **ECK(--31HECK(1+1)** CECC-015/30 ECC(1,1)-4-CECC **ECC(1+2)+2+CECC**  $ECCH.31--CECC$  $ECCC(2,1) - ECC(1,2)$  $CCC, 23 - 16 + CEC$  $FCC(2,3) = ECC(1,2)$  $ECCI3.11 + ECCI1.31$ ECC(3,2) = ECC(1,2) ECCE3: 01-ECC (1,11)  $100(11 - 1011)$  $160(2) - 10(1)$ TECIAL ISEST CALL GUADIS (IEC.21.IADB) 100 CONTINUE RETURN SOCC FORMAT (515) 6020 FURNAT (18A+15+10X+15+3X+15+3X+15+4X+15) 6060 FORUST (7710X)UNC. DE ELEMENTOM,3X,MIM,3X,MUM,3X,MKM,3X,MMATM,7 Etio

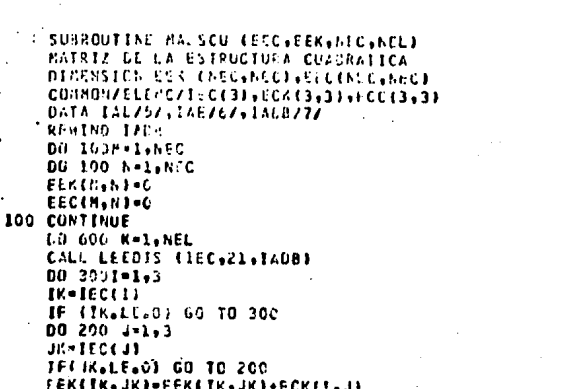

 $\ddot{\phantom{0}}$ 

SUM CONSULTAR<br>SCD CONSULAR DeECCIMANK DeECCIIPDB<br>SCD CONSULAR<br>SCD CONSULAR

 $\ddot{\phantom{a}}$ 

500 CONTINUE RETURN END<sup>1</sup>

 $\ddot{\phantom{a}}$ 

 $\ddot{\phantom{a}}$ 

 $\cdot$ 

5  $\ddot{\bullet}$ ċ

 $\ddot{\phantom{1}}$ 

 $\cdot$ 

Ċ  $\mathcal{L}$ 

l,

Ñ,

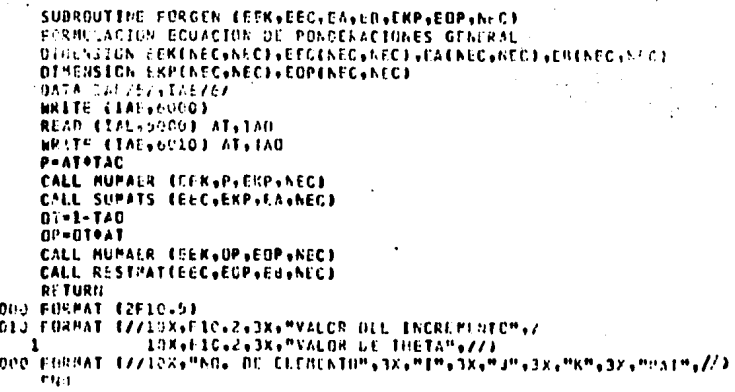

 $\omega^{-1}$ 

 $\overline{a}$ 

```
SUBROUTINE CATREP (FA,EB,AS,REC,AUX)
     CARGA, TRIANGULACION, PRESICA DE PORO
     DIMENSICH EACHEC+NGC), EBCNEC+NEC), ASCHECI, AUXCHECI -
     DATA IAL/57+146767
     READ CIAL 650001F45 eNT, IN
     WRITE CIAE, 62103FAS, 61, IN
     WRITE (IAE.6930)
     00 200 1-1, NEC
     AS(I)-FAS
 200 CONTINUE
     CALL TRICHD (EA.NEC)
     READCIAL, 5010) ICTC
     NO-1070
     00 100 1-IN-NT
     CALL MUMAVE (EB.AS.AUX.NEC)
     CALL SUSCHO (EA,AS,AEC)
     IF(AD.EC.I) GO TO 150
     GO 10 100
 150 CONTINUE
     WRITE (IAE,6020)I
     CALL PRIME (AS,NEC,1)
     READ #1AL.5010JIDTO
     10 - 10T0100 CONTINUE
     RETURN
5000 FORMAT (F10.2,215)
5010 FORMATIIO)
6010 FORMAT (//10X,F1C.2,3X,"FUERZA APLICADA SOBRE EL SUELO",/
                         ,8X, "NO. DE INTERACCION MAXIMA"./
    1
                15X - 15.8X."NO. DE INTERVALO DEL INCREMENTO",//)
    \overline{\mathbf{z}}10X.15
6020 FORMAT (776X, "INTERACCION AUM, ",3X, 151
6030 FORMAT (77, "NU. "+2x, "EXCESO DE PRESION DE AGUA DE PORO")
     END
```
SUBROUTINE MUNICRIALES.Z.NB) NULTIPLICACION CE UNA MATRIZ POR UN ESCALAR DIMENSION ACHB.ABJ.ZENB.NBJ 00 100 I=1, NB 00 200 J-1.88  $Z(1, J) = A(1, J) + E S$ 200 CONTINUE 100 CONTROL **RETURN** F ND

C

108

SUBROUTINE SUBATS (A,B,C,HD) SUMA DE MATRICES DINENSION ACHO , AOJ , BEND , AOJ , CEND , AUJ DU 100 1-1,50 **00 200 J-1.50**  $0.11, 13$  =  $0.11, 11$  +  $0.11, 11$ 200 CIINTINUE 100 CONTINUE RETURN END

SUBROUTINE MUMAVE, CA.VE.AUX, NOT DINENSION ACNU, NOI, VECKBI, AUXCHBI DD 100 1-1, AB  $22 - 0.$ 00 200 3-1,887 ZZ-ZZ+A(I,J)+VE(J) 200 CONTINUE  $A \cup x(1) = 22$ 100 CONTINUE DC 300 1-1,85 VELIJHAURLLE '30C CONTINUE **RETURN** E.IC

c

c

SUBROUTINE RESTMAT (A,B,C,ND) RESTA DE MATPICES . DIMENSICA ALNO, ACJ, BIND, ADJ, CIND, HU) **00 100 1-1,80** DO 200 J-1, ND  $C(1,0) = A(1,0) - B(1,0)$ 200 CONTIGUE 100 CONTINUE RETURN END

¢

SUGGEOFINE LEFCIS EA.Ne.1420) LIE TE ARREGLO A QUE ESTA EN DISCO *DIPENSIFY A COA* READ CLADOR A 811033 **FNO** 

109

SUBROUTINE PURAT CAVELCYTAVIAVIES NULTIPLICACION DE PAIRICES DIMENSICN ALTA.JAI.BLJA.Jui.CLLA.JUI DO 300 1-1.1A 00 233 3-1-38 xxen DO 100 K=1, JA XX=XX+A(I,K)\*B(K,J) 100 CONTINUE  $C(1,3) * X$ 200 CONTINUE 300 CONTINUE RETURN END

SUBROUTINE GUADIS (A.NE. 1AUB) GUARDA EN DISCO EL ARREGL A DIMENSION A (NE) WRITE (IADB) A **RETURN** END

c

SUBROUTINE PRIME (A, NR, NC) **DIMENSION ACHREACH** 00 100 L=1,NC,d  $M = L + 7$ IF IN GT.HOIN-NC HRITE (6,6902)(K,K=L,H) 00 100 I-1.AR 100 WRITE (6,6003)1,(A(1,J),J-L,M) 6C02 FORMAT 1/13X+13+7(12X+131/) 6003 FORMAT (1X+13+8(1PE15+71) RETURN FND

SUJPOUTINE TRICHO FALKI BINESSICS AINENS 411-11-50-11311-111 600623-600-232811613  $162313353111123237213214213211$ DD 400 3-346  $A(1,3) = A(1,3)/A(1,1)$  $15 - 1 - 1$ 00 200 1=2,15 xxx e  $45 - 1 - 1$ **DU 100 F+ 1,KS**  $XX = YX = Y + Y + YY + (Y+1)$ 100 CONTROL  $A(1,1) = (A(1,1) - XX) / A(1,1)$ 200 CONTINUE  $44.4$ 00 300 K=1,15 XX=XX+AEK, JI+AEK, JI ECS CONTINUE  $M_1, D_2$  :  $M_1$  ( $M_2$  )  $M_3$ CLUTTING. **KETTER** 

າາດ - 2

END

l.

 $\mathbf{A} \in$ 

SUDVIDUTINE SHEGHD (A4546) **DISCRSICH A (Newle Bin)** 3(1)=B(1)/A(1,1) DD 205 1-24N **WSP Drive**  $4x - 3$ **Pd** The Codern  $\overline{v}$  and  $\overline{v}$  and  $\overline{v}$ 100 CD-TINUE  $0.11441111 - 20.17511111$ 200 CONTINUT **B(N)=8(N)/A(N-N)**  $15 - N - 1$  $00.470 - 1 - 1.15$  $22 - 1 - 1$  $K1 = 1A + 1$ XX-C 00 300 K+KI.N **XX-XX+ALIA.KJPB(K)** 320 CONTINUE 8(15)=(9)(\$A)-X3)/A(1A,14) 406 CONTILIE PETUCY.  $1 - 1.7$ 

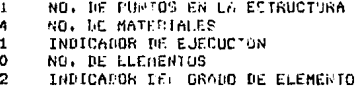

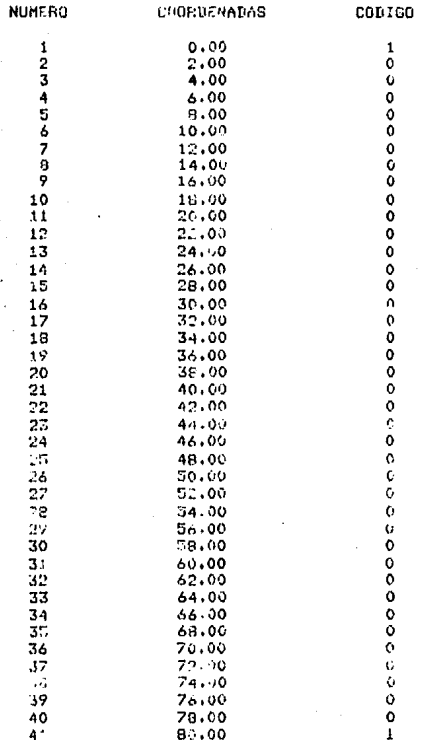

 $\mathbf{1}$ 

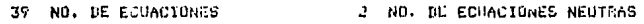

## COEFICIENTE DE COMSOLIDACION

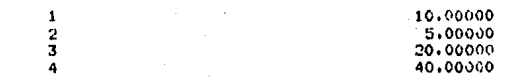

NUMBER

 $\cdot$ 

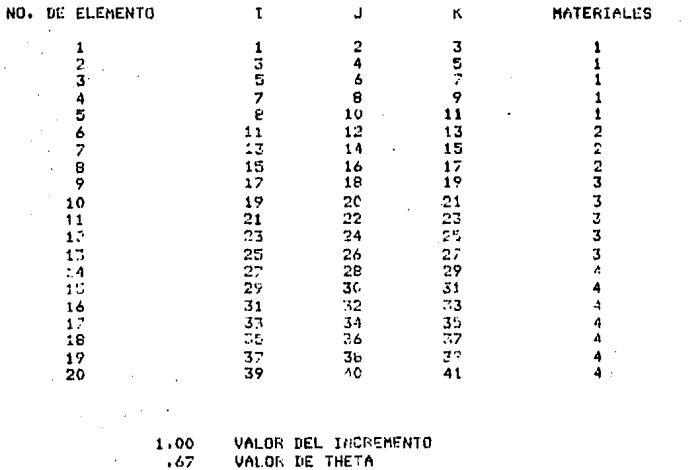

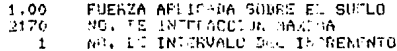

 $\overline{z}$ 

INTERACCION HUM. 30

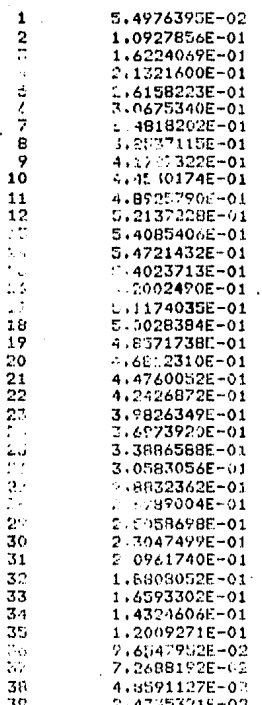

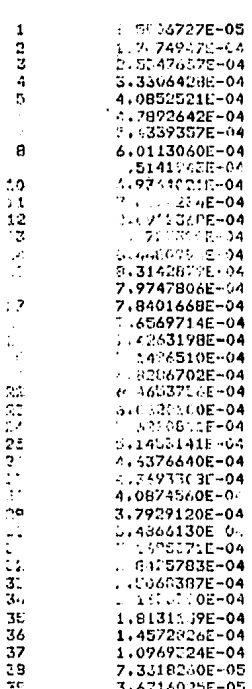

#### INTERACCION NUM. 240

11,

# INTERACCION NUM. 1080

 $\langle \Delta \rangle$ 

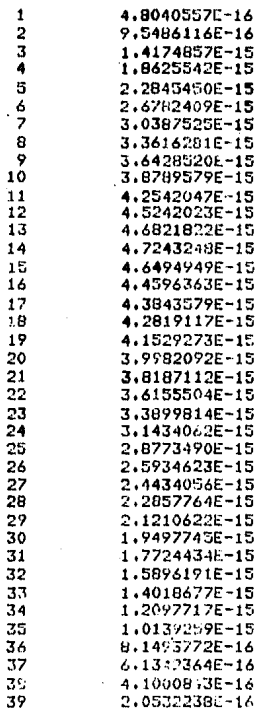

#### INTERACCION NUM.

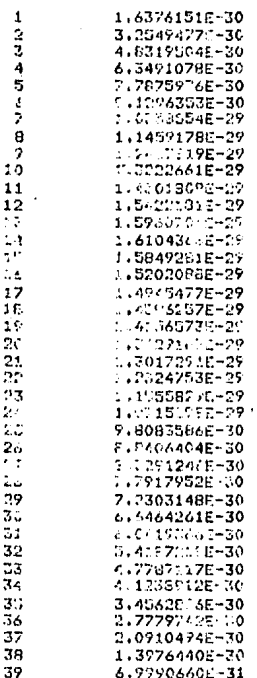

**APENDICE** F

# THEIR Y PIGURAS.

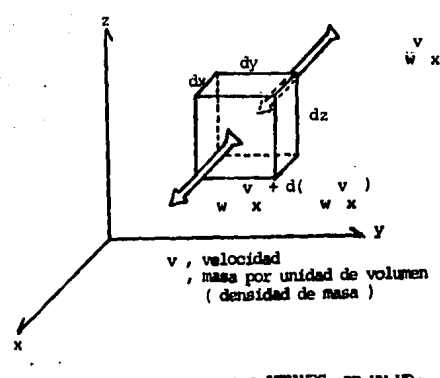

FIG 2.1 REPRUENTION ESQUEMATICA DEL FIJIDO ATRAVES DE UN VO- LUMEN ELEMENTAL, ASOCIADO A LA DIRECCION x.

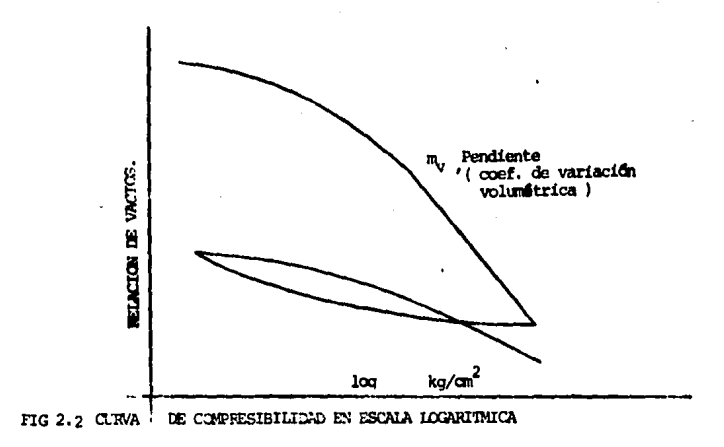

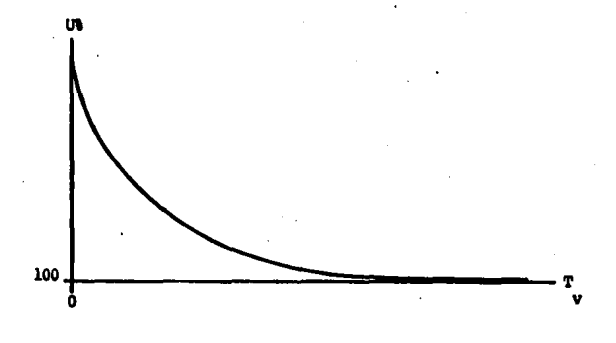

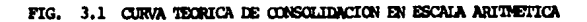

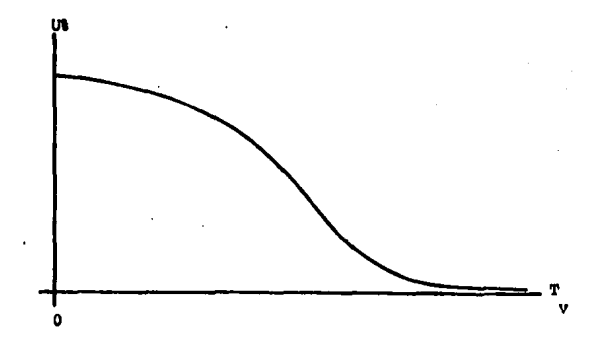

FIG. 3.2 CURVA TEORICA DE CONSOLIDACION EN ESCALA LOGARITMICA

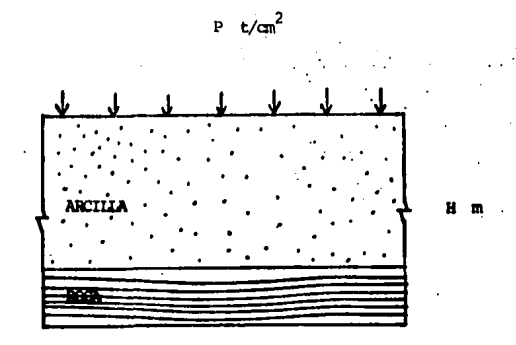

FIG 4.1 ESTRATO DE ARCILLA EN UN SISTEMA CERRADO

 $\ddot{\phantom{0}}$  $\ddot{\phantom{0}}$ 

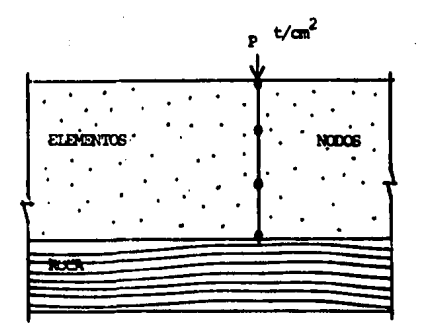

 $FIG$  4.2 ESTRATO DE ARCILLA DIVIDIDO POR UNA MALLA DE TRES ELEMENTOS FINITOS EN UN SITEMA CERRADO.

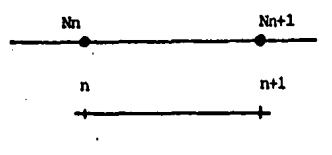

FIG. 4.3 ELEMENTO SIEMPLE DE INTERFOLACION LINEAL.

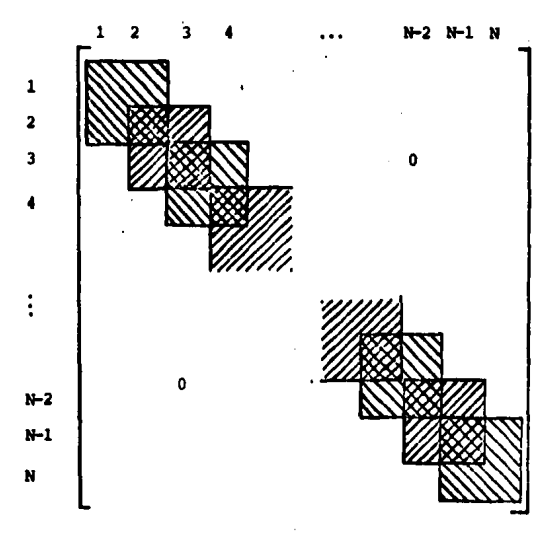

FIG. 4.4. CONTRIBUCION DE LAS MATRICES DE CADA ELEMENTO FINITO PARA ELEMENHE DE LAS MATRICES GLOBALES DELESTRATO, LAS ZONAS FUE-RA DE LOS CUADROS SON ELEMENTOS CON VALOR NULO.

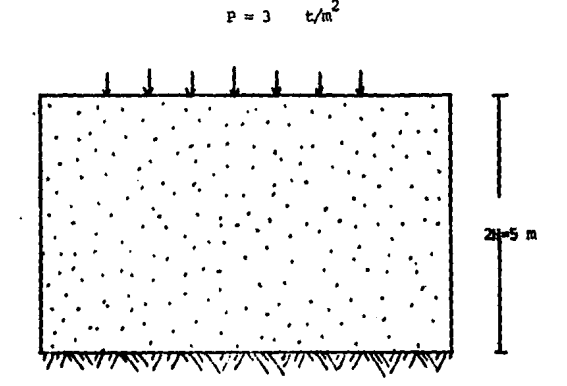

FIG A.1 REPRESENACION ESQUENATION DEL PROBLEMA No.1

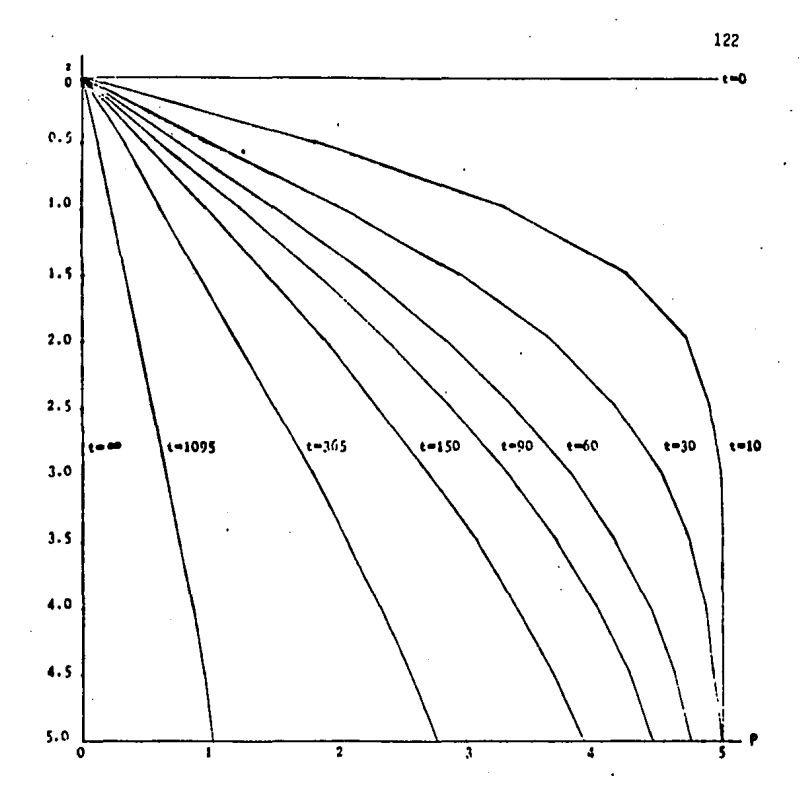

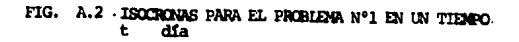

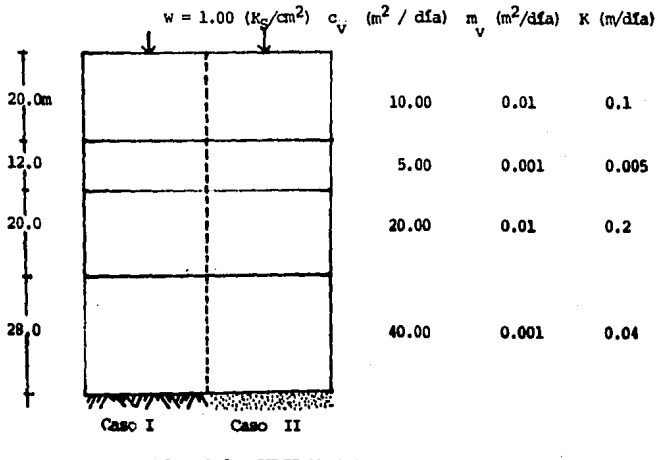

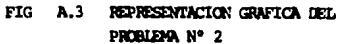

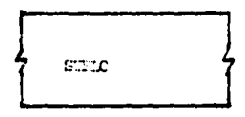

FRONTERA IMPERMEABLE

FIG A.4 SISTEMA SEMIPERMEABLE

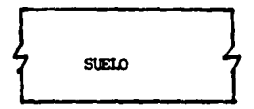

ARENA O GRAVA

FIG. A.5 SISTEMA PERMEABLE O ABIERTO

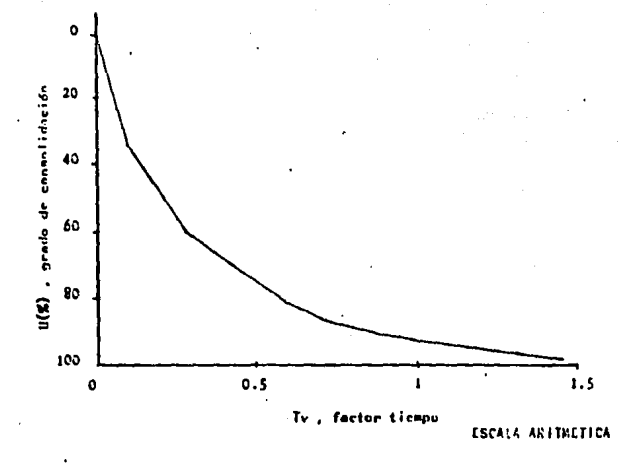

CURVA TEORICA DE CONSOLIDACION PARA EL CASO 1<br>DEL PROBLEMA Nº2 FIG. ٤.

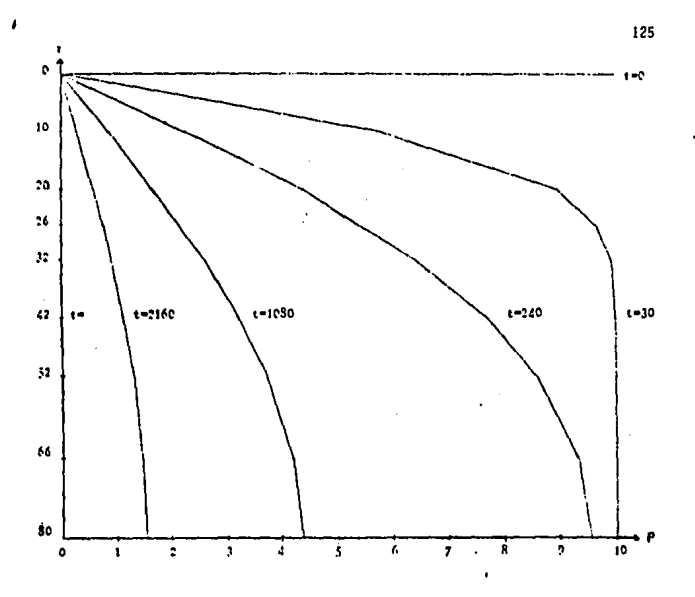

ISOCRONAS PARA UN SISTEMA SEMIPERMEABLE CASO 1 PROBLEMA Nº2 FIG. А. 7 dia ŧ

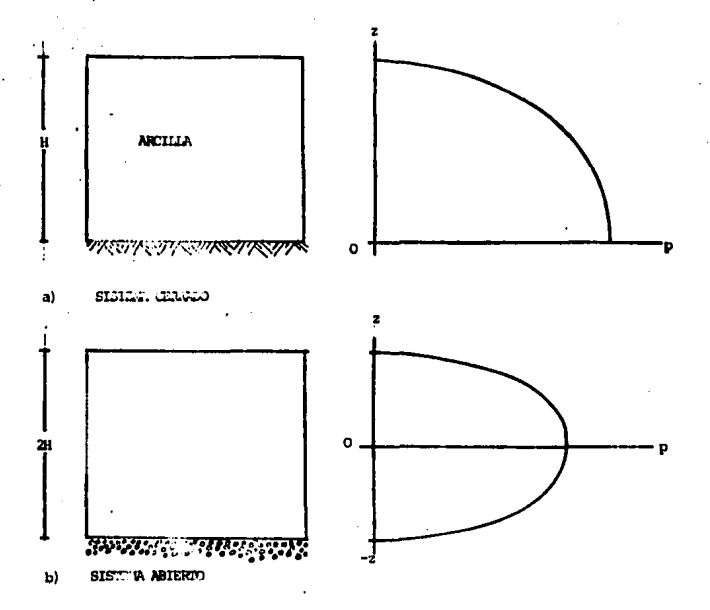

PIG A. 8 REPRESENTACION GRAFICA DEL EMPIRO DE LA FORMULA DE LA CONSOLI-  $\mathcal{L}^{\text{even}}$  (PIDYMENSIONAL PARA UNA PROFUNDIDAD H PARA EL SISTEMA = (PRARAL) INCISO = a

FIG. . . . . . . . . . . . . FALL SISTEMA ABLERIO

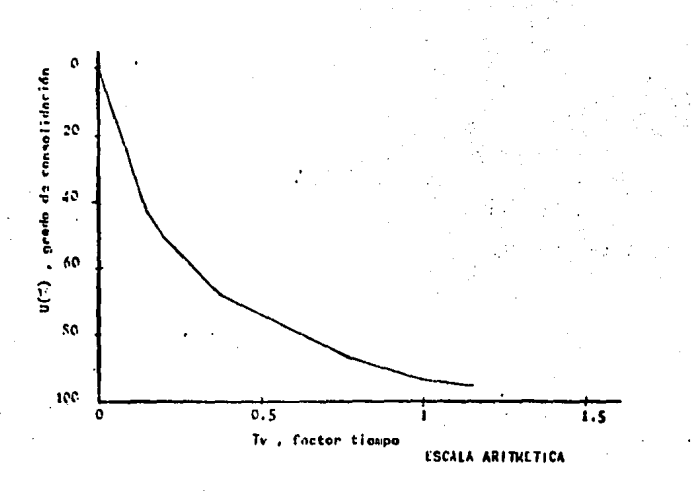

CURVA TEORICA DE CONSOLIDACION CASO 11 PROBLEMA **FIG**  $N^*$  2

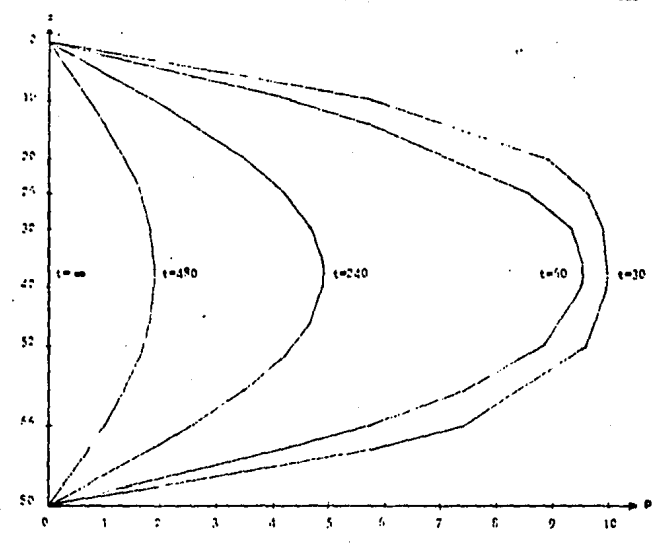

FIG. ISOCRONAS PARA UN SITEMA ABIERTO CASO 11 PROBELHA Nº2 IN UN TIEMPO A.10 t. día
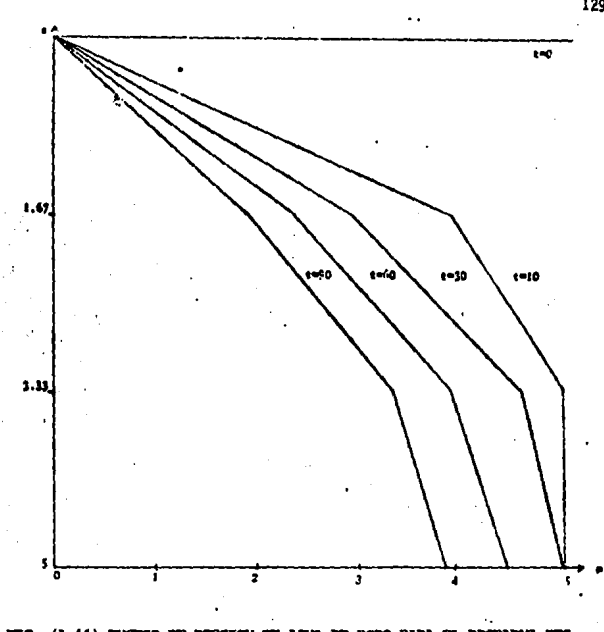

**FIG.** (A.11) EXCESSO DE PRESION DE AGUA DE PORO PARA EL PROBLEMA DESCRIPTIVO,  $\theta$  3 PARA DES ELEMENTOS.<br>PARA UN TIEMPO de DIA

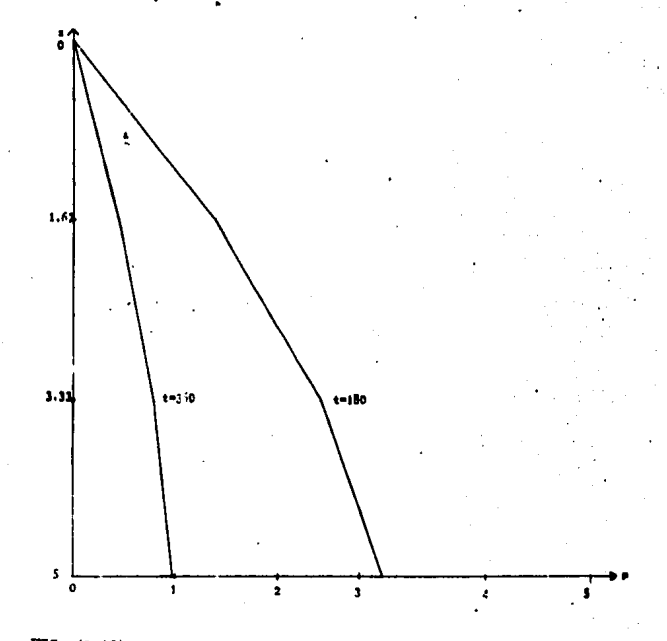

CONTINUACION DE LA GRAFICA DE LA FIGURA (A.11) PARA UN INCREMENTO DE TIEMPO DE 10 DIAS  $\epsilon$  DIA FIG.  $(A.12)$ 

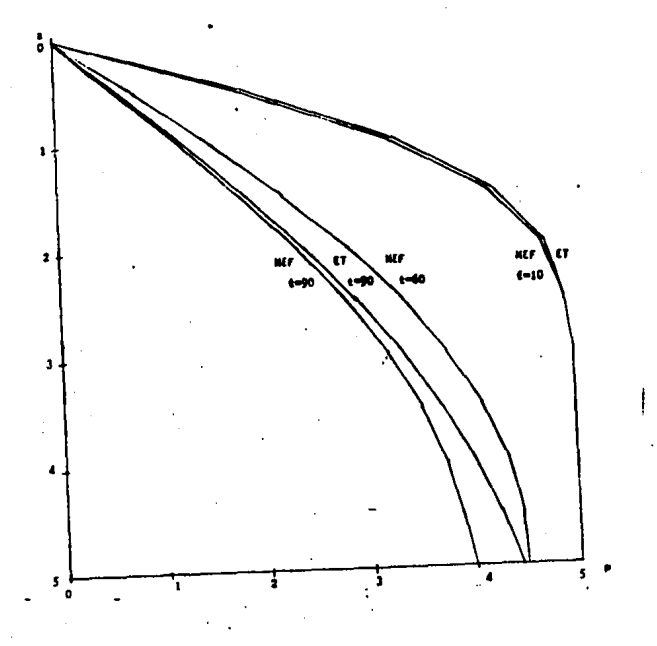

FIG (A.13) GRAFICAS DEL EXOESO DE LA PRESION DE AGUA LE PORO PARA EL PROBLEMA No. 4 ODN UNA MALLA DE 20 ELEMENTOS Y ODN UNA APROXIMACION LIMEAL.  $t$  DIA

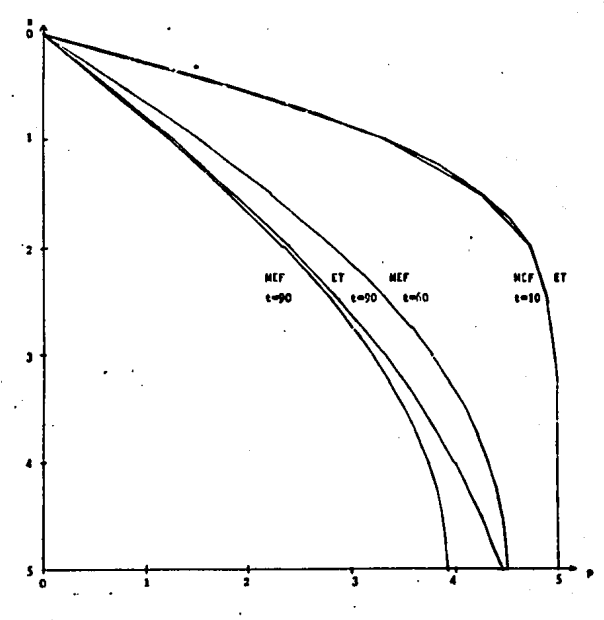

EXCESO DE PRESION DE ACUA DE PORO PARA EL PROBLEMA<br>No.4 CON UNA APROXIMACIÓN CUADRATICA Y CON 20 ELEMENTOS. t<br>MENTOS. t DIA FIG.  $(A.13)$ 

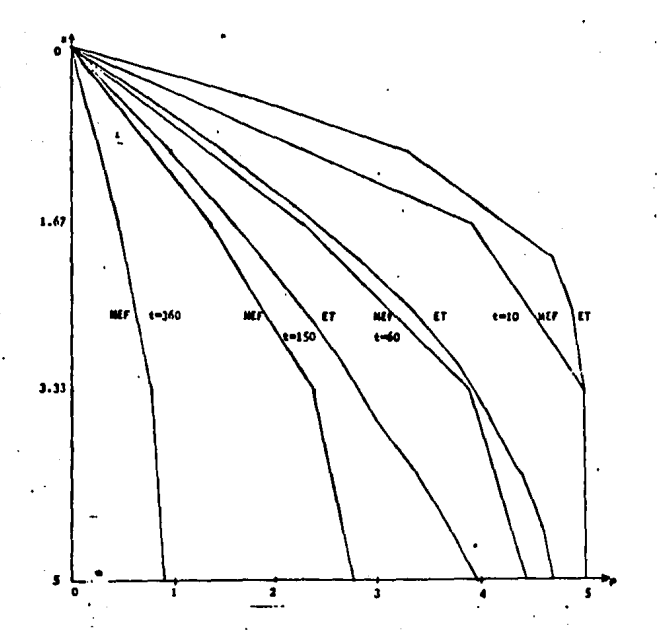

FIG (A.14 COMPARACION DE LAS CURVAS ISOCRONAS DEL EXCESO DE LA PRESION DE AGUA DE PORO EXTRE UNA MALLA DE TRES ELEMENTOS POR MEDIO DEL METODO DEL ELEMENTO FINITO (MEF) Y LA SOLUCION EXACTA DE TERZAGHI (ET). PARA - EL PROBLEMA $\theta$ 4 DONDE  $\hskip10mm$ t $\hskip10mm$ DIA

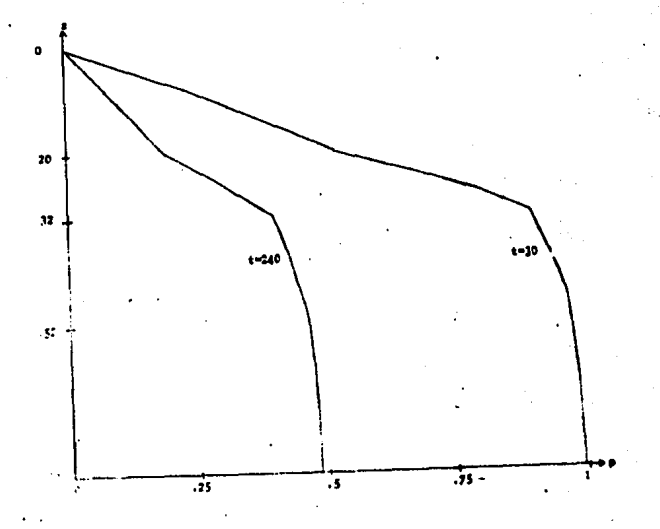

FIG. (A.15 TROCHONG CORRESPONDIBATES AL PROBLEMA No.5 PARA UNA A-PROXIMACION LINEAL CON UNA MALLA DE 20 ELEMENTOS FINITOS. È DIA

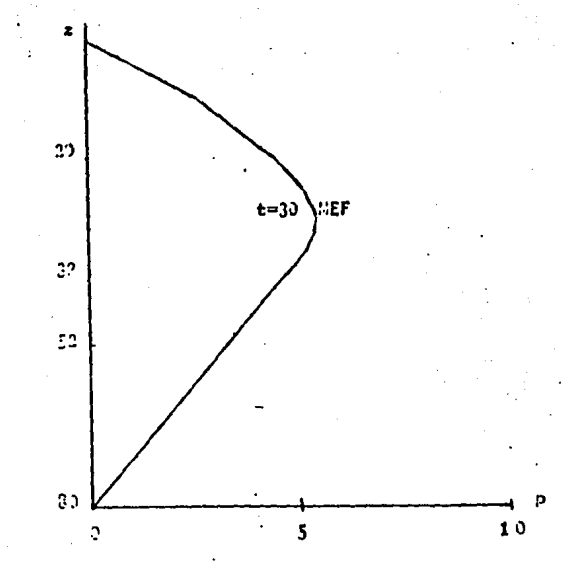

FIG. (A.16) ISOCRONAS PARA EL PROBLEMA No. 5 PARA EXOESO DE PRESION DE AGUA DE PORO EN UN SUELO PERMEMBLE CON LA SOLUCION DEL MET CON - 20 ELEMENTOS Y AFROXIMACION CUMURANTICA. DIA

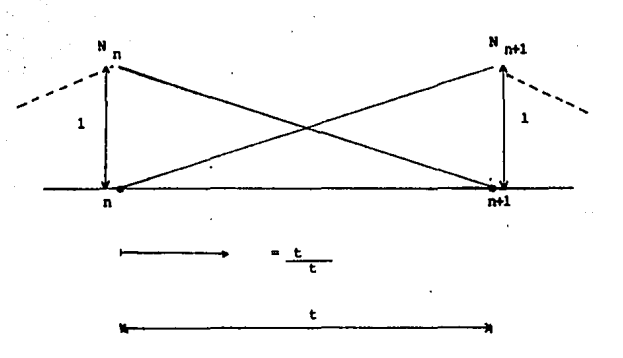

FIG B.1 FUNCTORES DE FORMA DE UN ROLINCHIO DE PRIMER GRADO PARA UN ELEMENTO DE TIENDO TIPICO DE LONGITULO

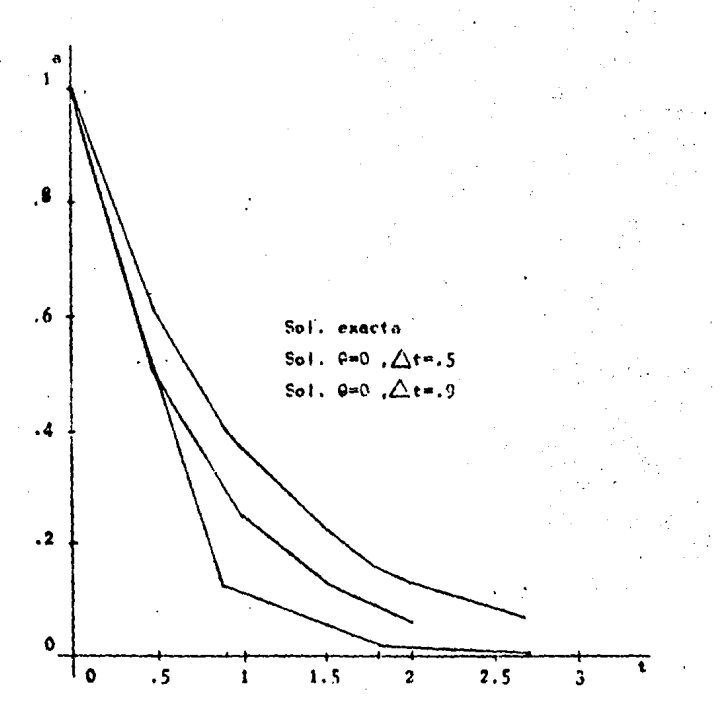

FIG. B.2 SOLUCION DEL PROBLEMA DESCRIPTIVO PARA EL METODO DE EULER O DIFERENCIAS **HACIA ADELANTE** 

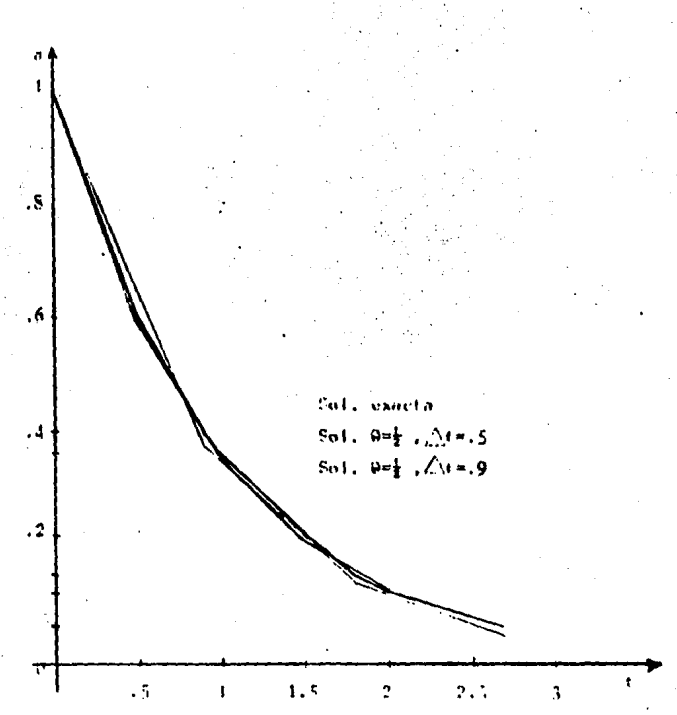

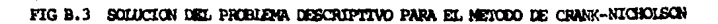

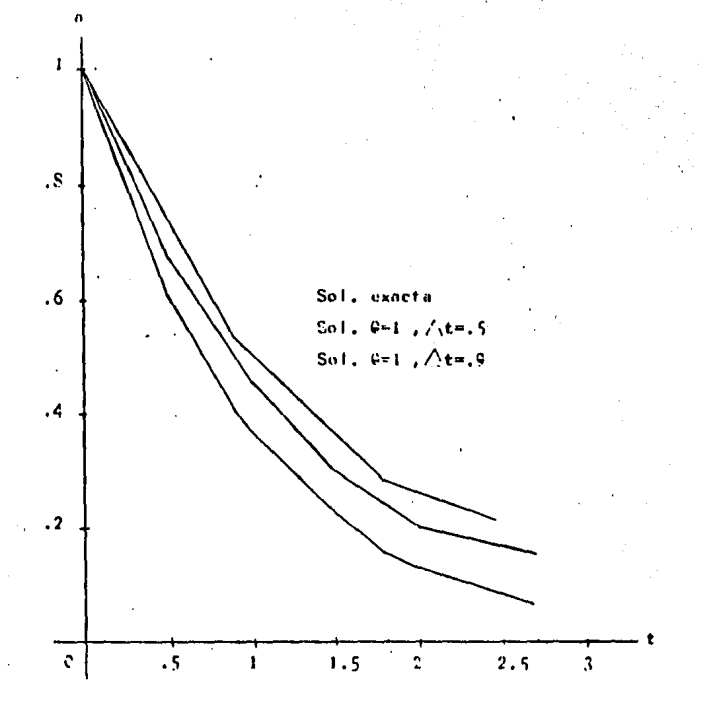

FIG. B.5 SOLUCION DEL PROBIENA DESCRIPTIVO POR EL METODO DE DIFERENCIAS HACIA ATRAS

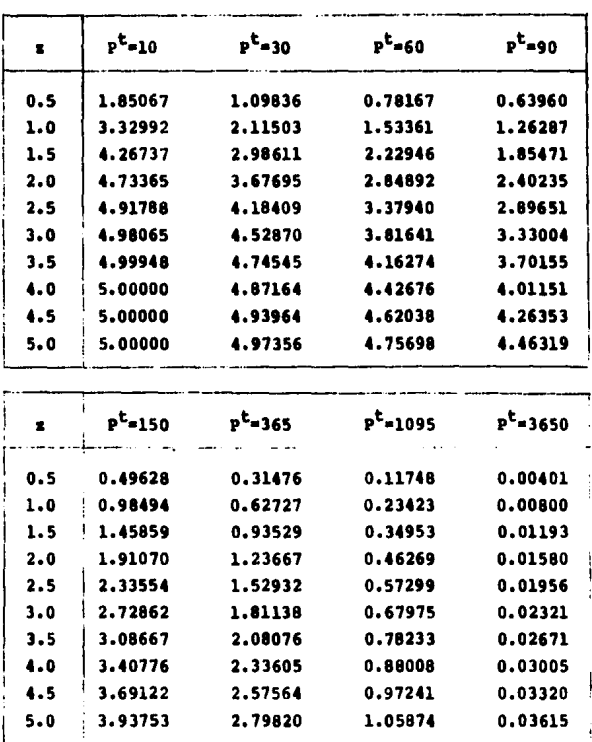

 $\ddot{v}$ 

TABLA (A.1) RESULTADOS OBTENIDOS DE EXCESO DE PRESION DE AGUA DE PORO POR MEDIO DE LA ECUACION (3.9) CON UNA APROXIMACION DE  $n = 8$ .

TABLA (A.2) VALORES OBTENIDOS DEL GRADO DE CONSOLIDACION PARA EL CASO I DEL PROBLEMA NO.  $\overline{\mathbf{2}}$ DEL **GRADO** DB. CONSOLIDACION.

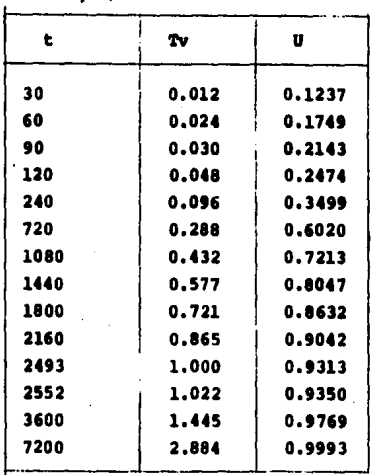

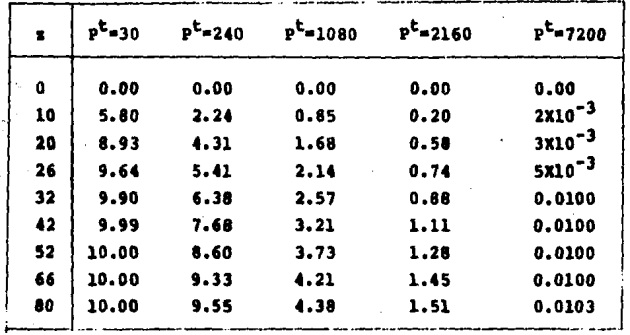

TABLA (A.3) VALORES DEL EXCESO DE PRESION DE PORO PARA EL CASO I DEL PROBLEMA NO. 2.

TABLA (A.4) VALORES OBTENIDOS DEL GRADO DE CONSOLIDACION PARA EL CASO II DEL PROBLEMA NO. 2.

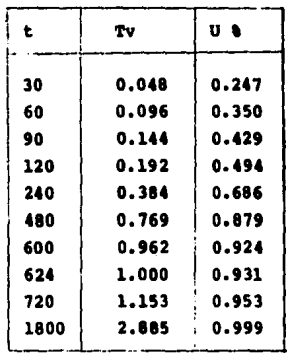

TABLA (A.5) VALORES CORRESPONDIENTES AL EXCESO DE PRESION DE AGUA DE LOS POROS DEL SUELO, PARA EL CASO II DEL PROBLEMA NO. 2.

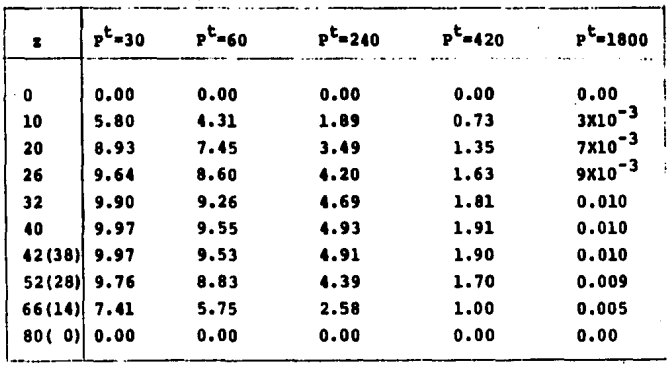

TABLA B.1 VALORES DE <sup>8</sup> PARA EL PROBLEMA RESUELTO CON LA SOLUCION EXACTA DE LA FORMULA a =  $e^{-t}$ 

|  | $\begin{array}{ c c c c c c c c c } \hline \textbf{t} & \textbf{0} & \textbf{1} & \textbf{0} & \textbf{1} \\ \hline \end{array}$ | 1.5 1.8 2 |  | 2.7 |
|--|----------------------------------------------------------------------------------------------------|-----------|--|-----|
|  | $\begin{bmatrix} 4 & 1 & 607 & 0.407 & 0.368 & 0.223 & 0.165 & 0.335 & 0.067 \end{bmatrix}$                                      |           |  |     |

TAELA B.2 VALORES DE <sup>8</sup> OBTENIDOS POR METODOS APROXIMADOS. VARIANDO EL INCREMENTO DE TIEMPO, PARA EL PROBLEMA DESCRIPTIVO DEL APENDICE B.

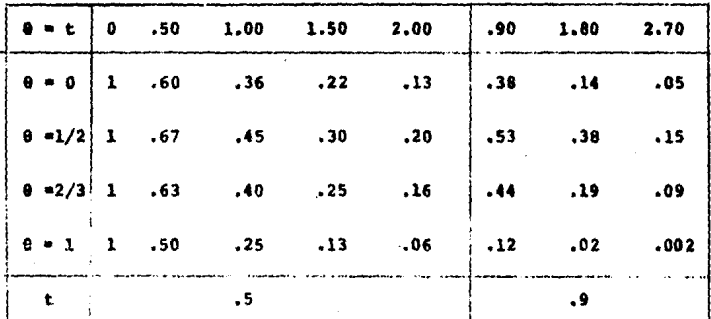